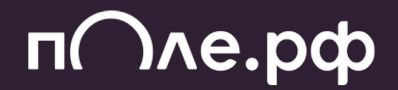

### Управляй бизнес-процессами. Введение в Temporal для Java-разработчика

Пётр Сальников

руководитель разработки архитектуры

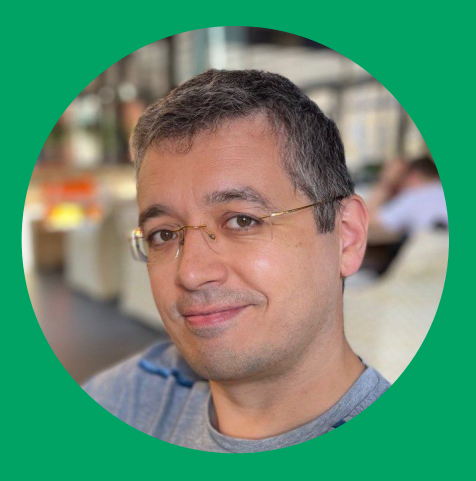

- Больше 20 лет опыта в IT
- 14+ лет на позиции Team Lead / Software Architect
- 6+ лет на позиции Head of DevOps
- Проходил путь монолит микросервисы модульный монолит
- Изучал психоанализ 6 лет

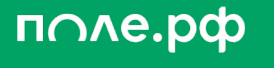

# Мои цели и о чём буду говорить

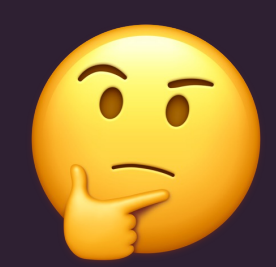

- Рассказать про Temporal
- Показать нюансы работы из JVM
- Рассказать о самых частых способах использования

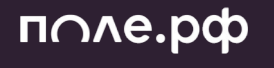

поле.рф

### Декларативно

```
order.common: {
  archive-document-type: "ACCREDITATION_DOCUMENTS_ARCHIVE",
  statuses = [
     status: "NOT STARTED".
      name: "Не начата"
      group: "Не начата"
      actions: {
        "AGRARIAN": {
          confirm: { name: "Пройти", nextStatus: { "default": { status:
     status: "DOCUMENTS SUBMISSION".
     пате: "Подача документов".
      group: "Подача документов".
      actions {
        "AGRARIAN": {
          confirm: { name: "Отправить на проверку", nextStatus: { "defau
          addDocument: { name: "Загрузить", nextStatus: { "default": {
          updateDocument: { name: "Обновить", nextStatus: { "default":
          deleteDocument: { name: "Удалить", nextStatus: { "default": {
        \}.
        "SUPPLIER": {
        \ddot{\ }"ADMIN": {
          reject: { name: "Отклонить", nextStatus: { "default": { status
          rejectDocument: { name: "Отклонить", nextStatus: { "default":
          confirm: { name: "Отправить на проверку", nextStatus: { "defau
          addDocument: { name: "Загрузить", nextStatus: { "default": {
          updateDocument: { name: "Обновить", nextStatus: { "default":
          deleteDocument: { name: "Удалить", nextStatus: { "default": {
```
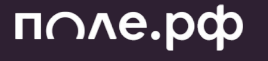

### Декларативно

### BPM

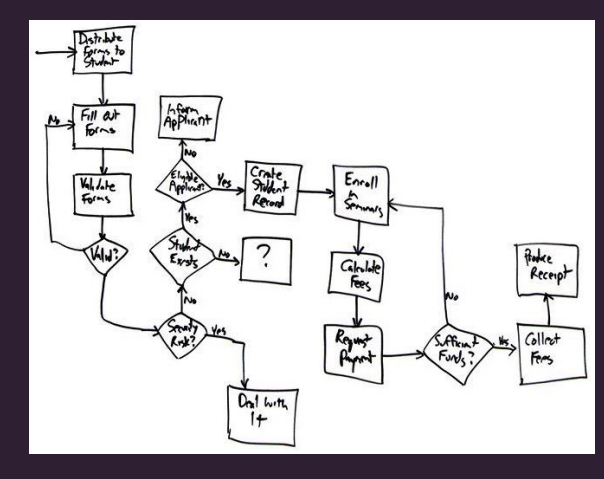

order.common: { archive-document-type: "ACCREDITATION\_DOCUMENTS\_ARCHIVE", statuses  $=$  [ status: "NOT STARTED". name: "Не начата" group: "Не начата" actions: { "AGRARIAN": { confirm: { name: "Пройти", nextStatus: { "default": { status: status: "DOCUMENTS SUBMISSION". пате: "Подача документов". group: "Подача документов". actions { "AGRARIAN": { confirm: { name: "Отправить на проверку", nextStatus: { "defa addDocument: { name: "Загрузить", nextStatus: { "default": { updateDocument: { name: "Обновить", nextStatus: { "default": deleteDocument: { name: "Удалить", nextStatus: { "default": {  $\}$ . "SUPPLIER": {  $\}$ , "ADMIN": { reject: { name: "Отклонить", nextStatus: { "default": { status rejectDocument: { name: "Отклонить", nextStatus: { "default" confirm: { name: "Отправить на проверку", nextStatus: { "defau addDocument: { name: "Загрузить", nextStatus: { "default": { updateDocument: { name: "Обновить", nextStatus: { "default": deleteDocument: { name: "Удалить", nextStatus: { "default": {

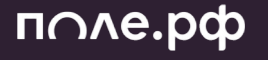

6

### Декларативно

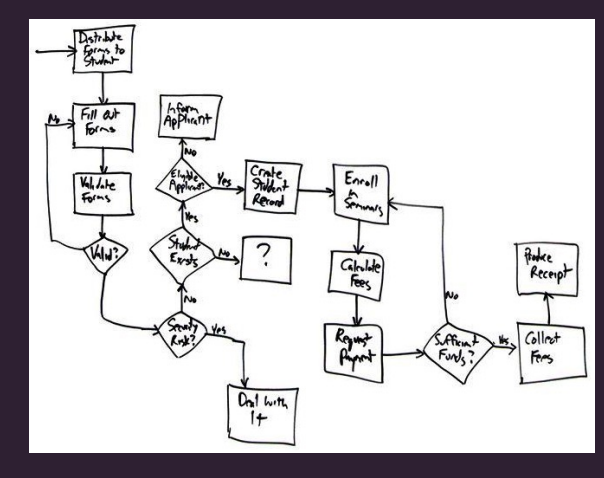

```
BPM BPM Status Express MACE ACCREDITATION_DOCUMENTS_ARCHIVE", В КОДЕ Kotlin R
                                              name: "He начата".
                                              group: "Не начата"
                                              actions: {
                                               "AGRARIAN": {
                                                confirm: { name: "Пройти", nextStatus: { "default": { status:
                                             status: "DOCUMENTS SUBMISSION".
                                             пате: "Подача документов".
                                              group: "Подача документов".
                                              actions {
                                               "AGRARIAN": {
                                                confirm: { name: "Отправить на проверку", nextStatus: { "defau
```
addDocument: { name: "Загрузить", nextStatus: { "default": { updateDocument: { name: "Обновить", nextStatus: { "default": deleteDocument: { name: "Удалить", nextStatus: { "default": {  $\}$ .

### "SUPPLIER": {  $\ddagger$ .

### "ADMIN": {

reject: { name: "Отклонить", nextStatus: { "default": { status rejectDocument: { name: "Отклонить", nextStatus: { "default": confirm: { name: "Отправить на проверку", nextStatus: { "defau addDocument: { name: "Загрузить", nextStatus: { "default": { updateDocument: { name: "Обновить", nextStatus: { "default": deleteDocument: { name: "Удалить", nextStatus: { "default": {

fun requestProcess(requestDto: RequestDto) {  $val$  saga = Saga(options)  $trv$  {  $val$  requestId = request.create(requestDto) saga.addCompensation(request::cancelCreate, requestId)

 $val$  requestParty = request.createParty(requestId, requestDto) saga.addCompensation(request::cancelCreateParty, requestParty) }catch (e: ActivityFailure){

saga.compensate()

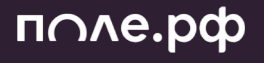

поле.рф

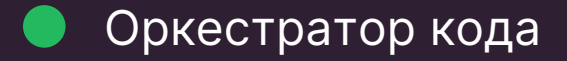

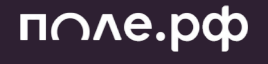

Оркестратор кода

Бизнес-процесс описывает кодом - Workflow

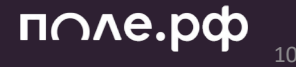

Оркестратор кода

Бизнес-процесс описывает кодом – Workflow

Работает на многих языках (Java, GO, TS, PHP, Python, .NET)

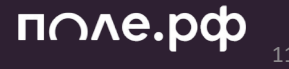

Оркестратор кода

Бизнес-процесс описывает кодом – Workflow

Работает на многих языках (Java, GO, TS, PHP, Python, .NET)

Отказоустойчивость через Retry, Save Point, Rate Limit

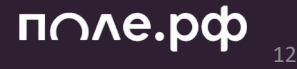

Оркестратор кода

Бизнес процесс описывает кодом - Workflow

Работает на многих языках (Java, GO, TS, PHP, Python, .NET)

Отказоустойчивость через Retry, Save Point, Rate Limit

Фоновые процессы с Cron запуском

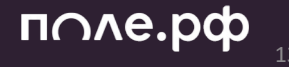

Оркестратор кода

Бизнес процесс описывает кодом - Workflow

Работает на многих языках (Java, GO, TS, PHP, Python, .NET)

Отказоустойчивость через Retry, Save Point, Rate Limit

Фоновые процессы с Cron запуском

Паттерн SAGA

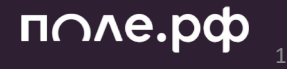

Workflow - гибкая программа, которая выполняет задачи, реагирует на внешние события, включая таймеры и таймауты

- Namespace
- Workflow
- Activity

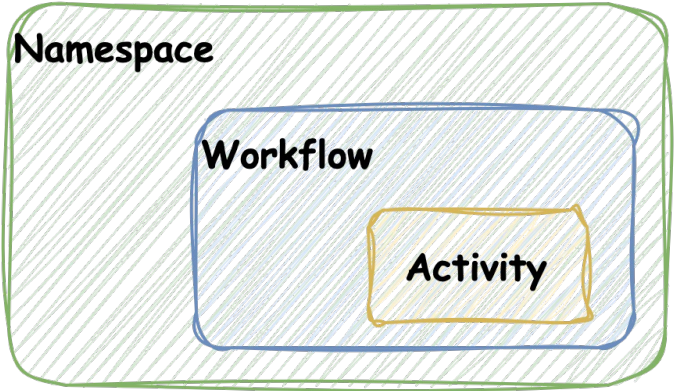

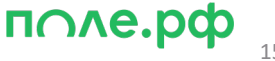

Workflow - гибкая программа, которая выполняет задачи, реагирует на внешние события, включая таймеры и таймауты

- Namespace • Signal
- Workflow • Query
- Activity

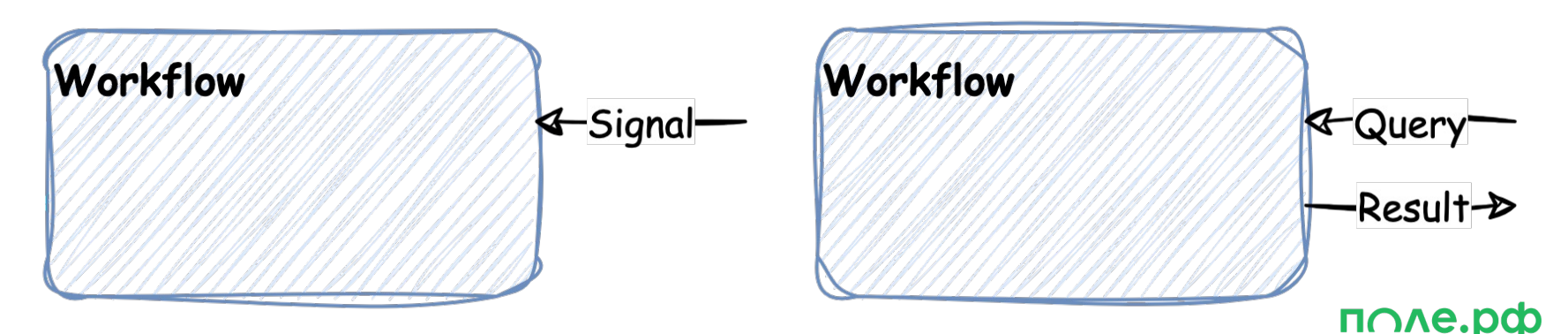

Workflow - гибкая программа, которая выполняет задачи, реагирует на внешние события, включая таймеры и таймауты

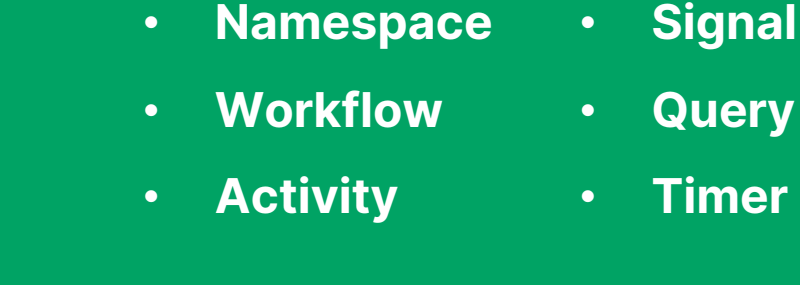

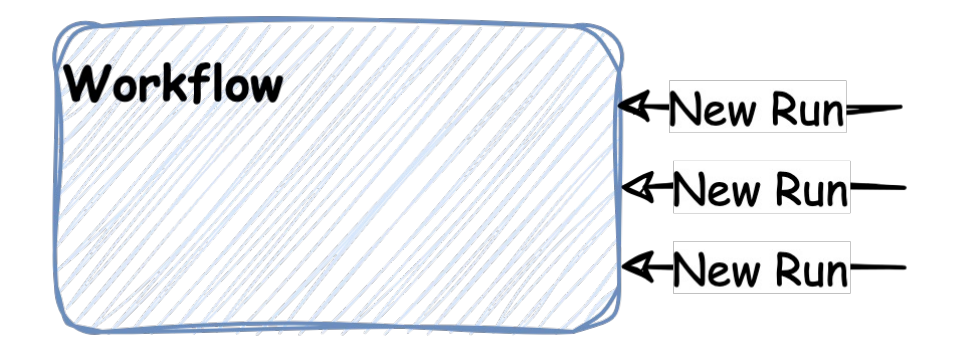

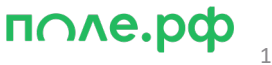

### Workflow / Workflow Run

- Метод в Java объекте
- Синхронизация вызова методов снаружи
- Время жизни не контролируется

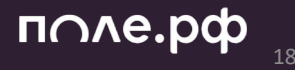

### Workflow / Workflow Run

- Метод в Java объекте
- Синхронизация вызова методов снаружи
- Время жизни не контролируется

### **Activity**

- Метод в IoC компоненте
- Идемпотентность
- Используются для вызова внешних систем/БД
- Можно запускать параллельно

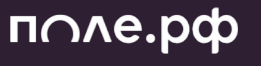

# Устойчивость к сбоям

- Retry механика  $\bullet$
- Save Point через историю выполнения  $\bullet$
- Temporal это не база данных  $\bullet$
- Передавать большие данные вне Input/Output значений  $\bullet$
- Soft limit 256KB / Hard Limit 2MB  $\bullet$

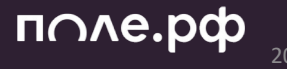

### Развёртывание

- **Helm для Kubernetes**  $\bullet$
- Docker Compose как пример для Standalone  $\bullet$
- На уровне сети: App -> Temporal <- App  $\bullet$

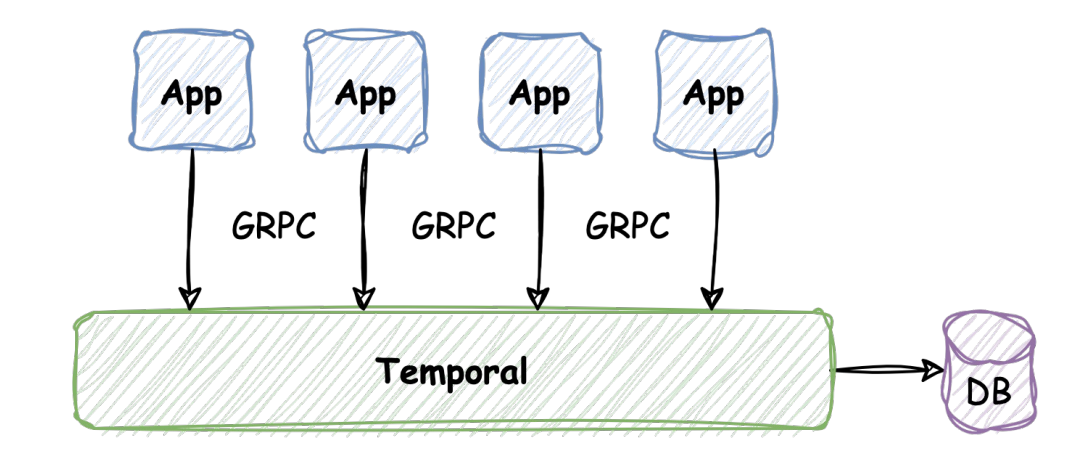

```
14: override fun requestProcess(requestDto: RequestDto) {
15:
        val saga = Saga(optim)16:
        try f17:log info("Creating request")
18:
            val requestId = requestActivity.create(requestDto)
19:
            saga.addCompensation(requestActivity::cancelCreate, requestId)
20:
21:
            log.info("Creating request($requestId) party")
22:
            val requestPartyId = partyActivity.createst Party(requestId, requestDto)23:
            saga.addCompensation(partyActivity::cancelCreateParty, requestPartyId)
24:
25:
            log.info("Linking party($requestPartyId) to request($requestId)")
26:
            val requestPartyLinkRef = linkActivity.linkParty(requestId, requestPartyId)
27:
            saga.addCompensation(linkActivity::unlinkParty, requestPartyLinkRef)
28:
        }catch (e: ActivityFailure){
29:
            saga.compensate()
20:
        \mathbf{r}31: }
```
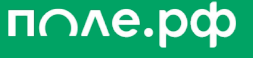

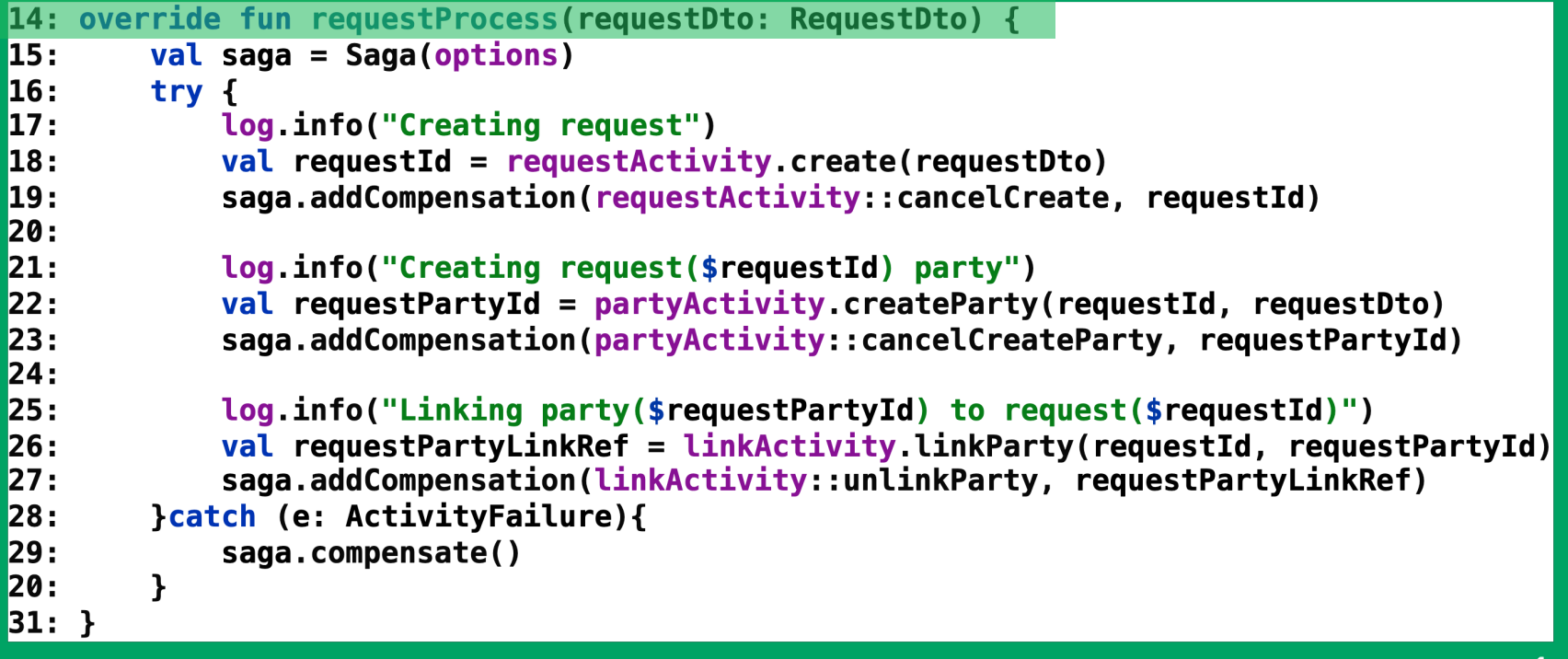

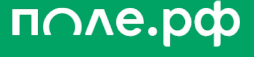

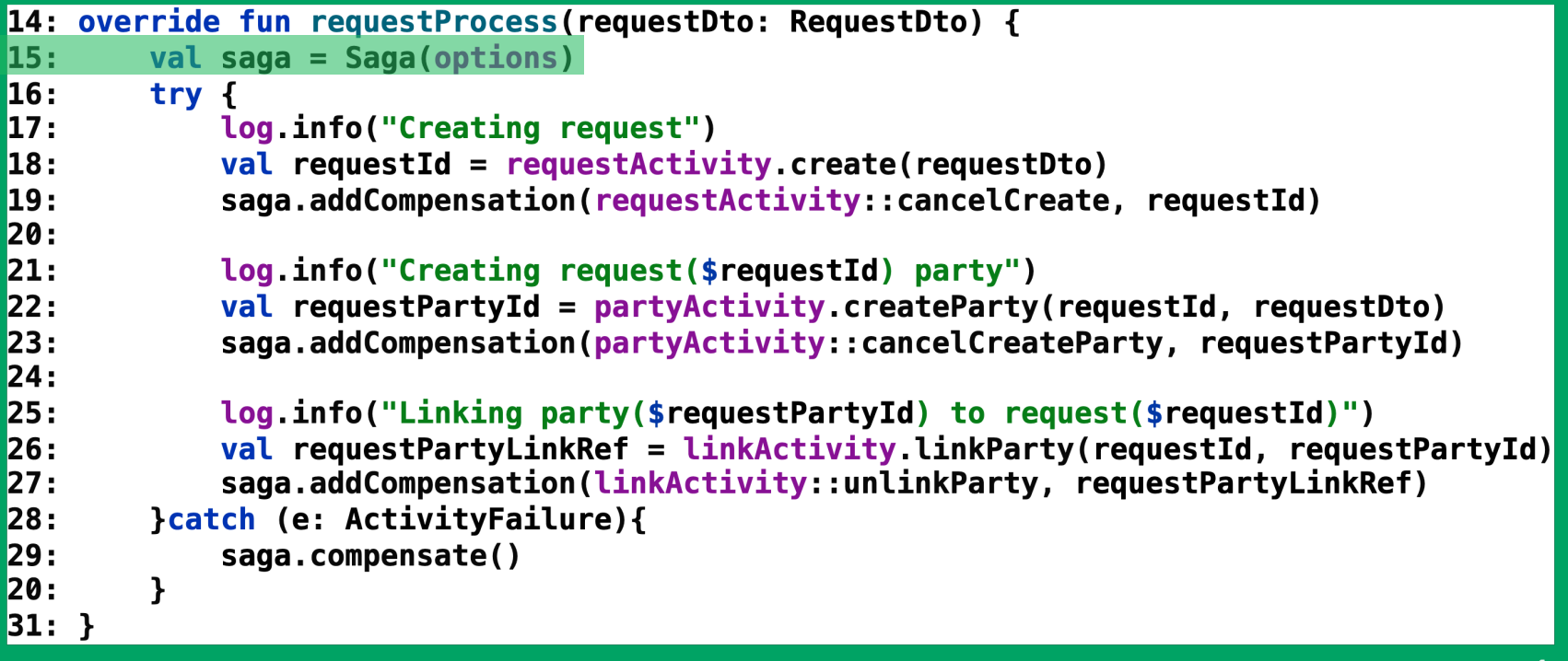

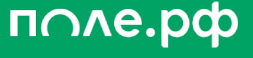

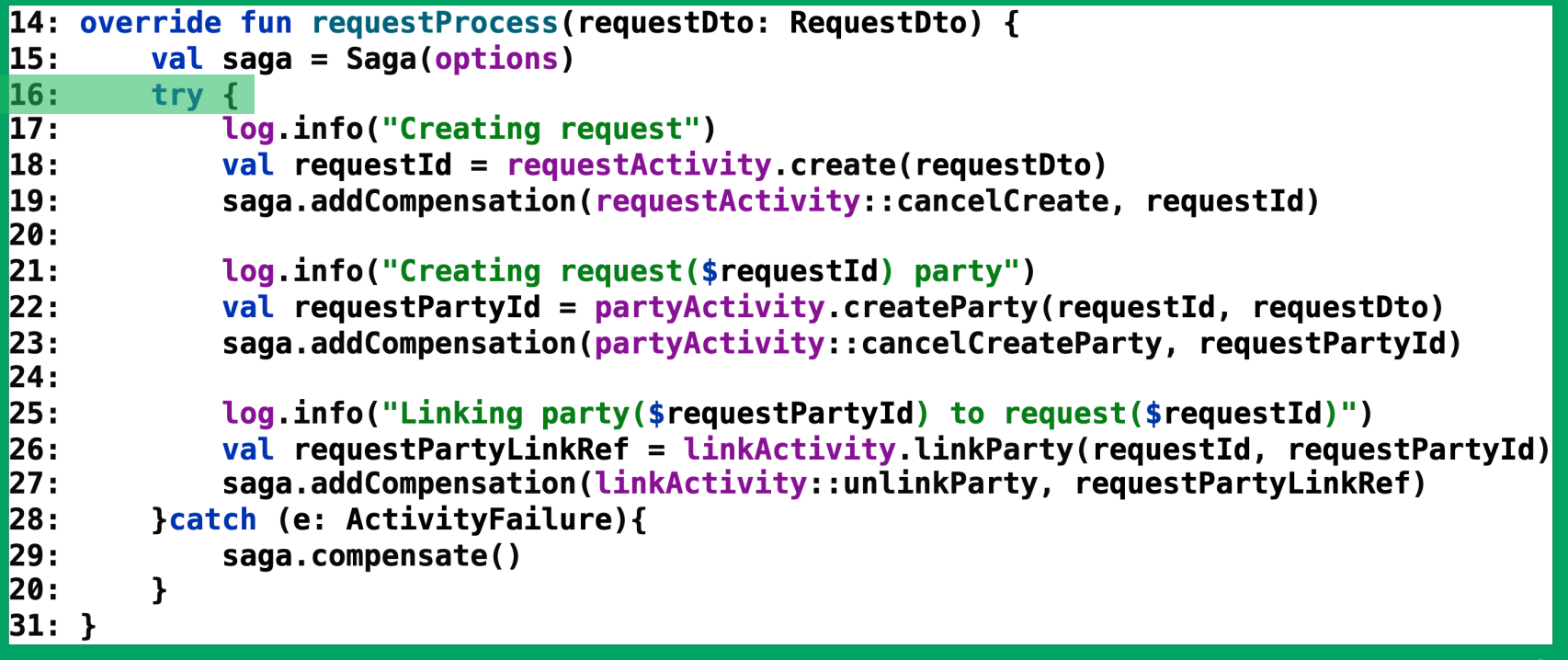

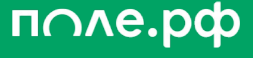

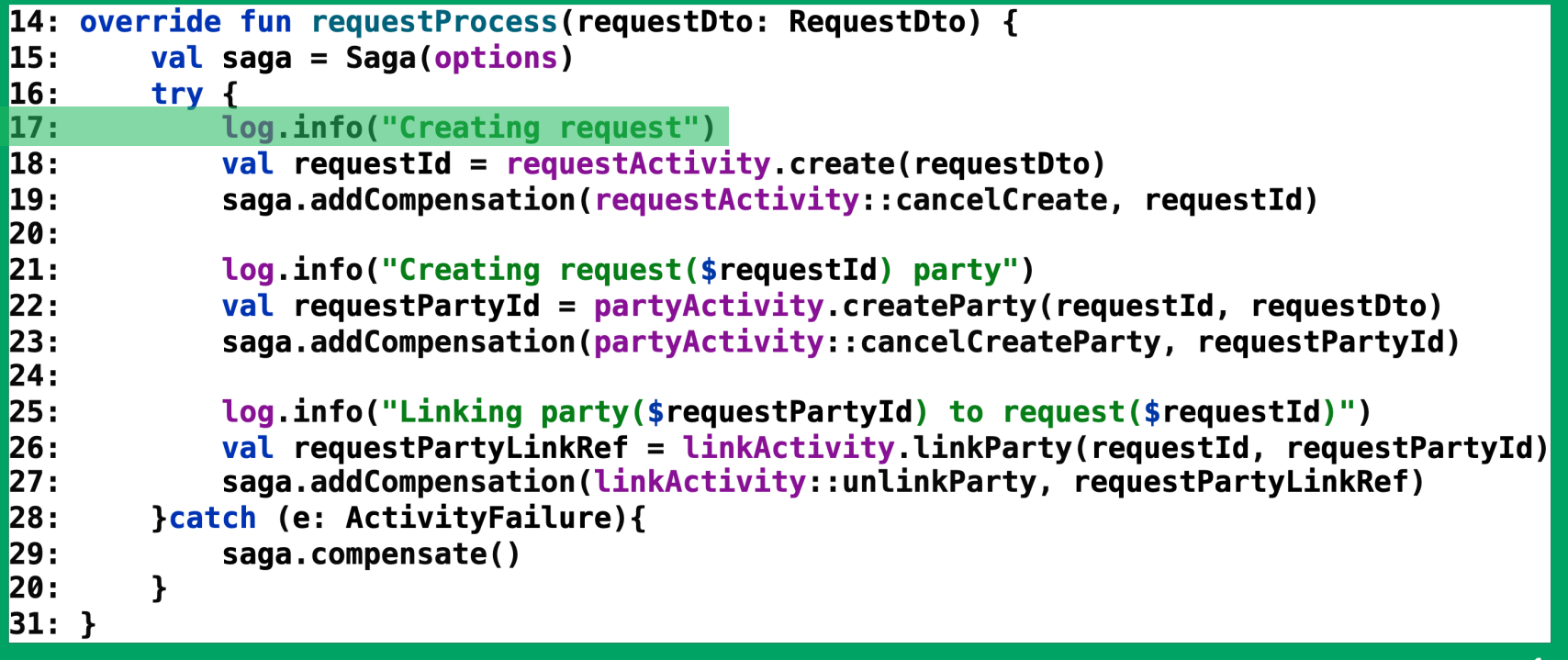

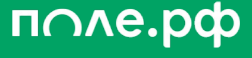

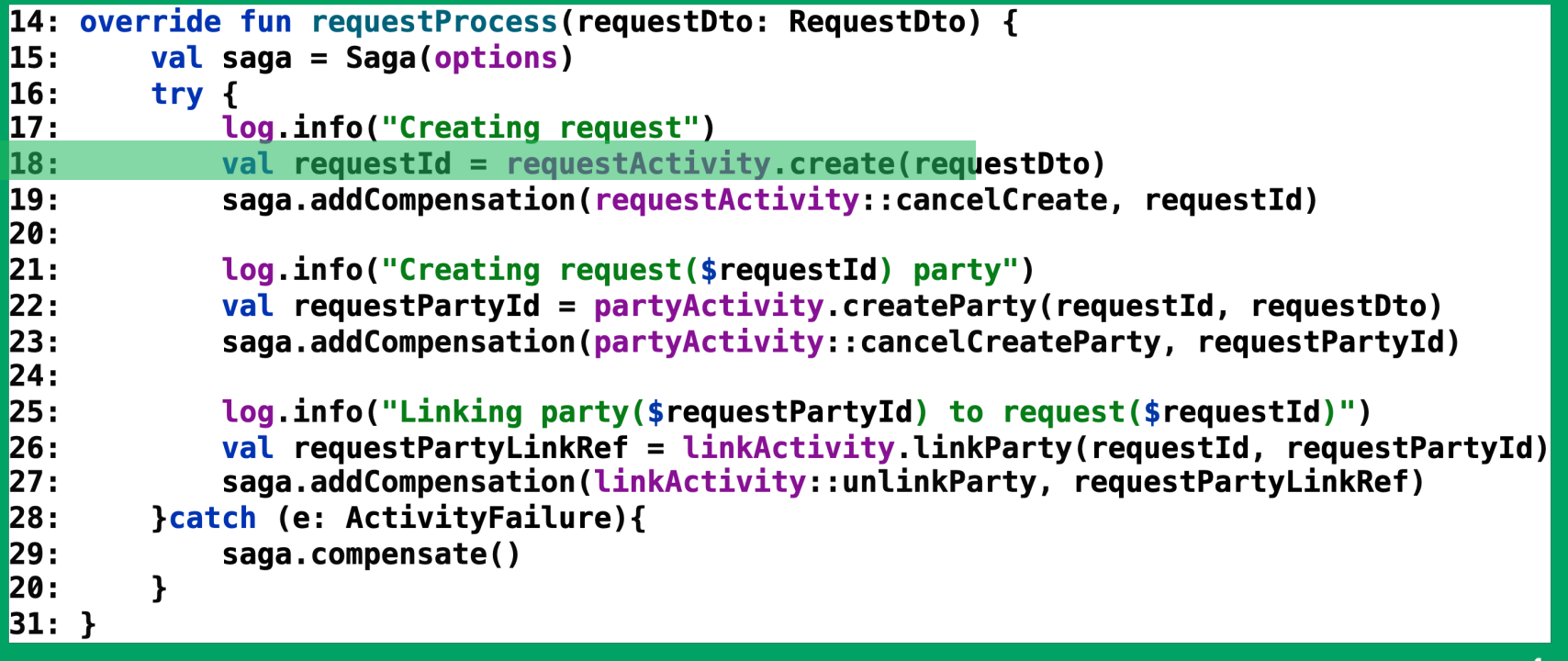

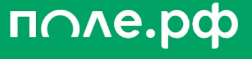

```
14: override fun requestProcess(requestDto: RequestDto) {
15:
        val saga = Saga(optim)16:
        try f17:log info("Creating request")
18:
            val requestId = requestActivity.create(requestDto)
19:
            saga.addCompensation(requestActivity::cancelCreate, requestId)
20:
21:
            log.info("Creating request($requestId) party")
22:
            val requestPartyId = partyActivity.createst Party(requestId, requestDto)23:
            saga.addCompensation(partyActivity::cancelCreateParty, requestPartyId)
24:
25:
            log.info("Linking party($requestPartyId) to request($requestId)")
26:
            val requestPartyLinkRef = linkActivity.linkParty(requestId, requestPartyId)
27:
            saga.addCompensation(linkActivity::unlinkParty, requestPartyLinkRef)
28:
        }catch (e: ActivityFailure){
29:
            saga.compensate()
20:
        \mathbf{r}31: }
```
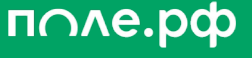

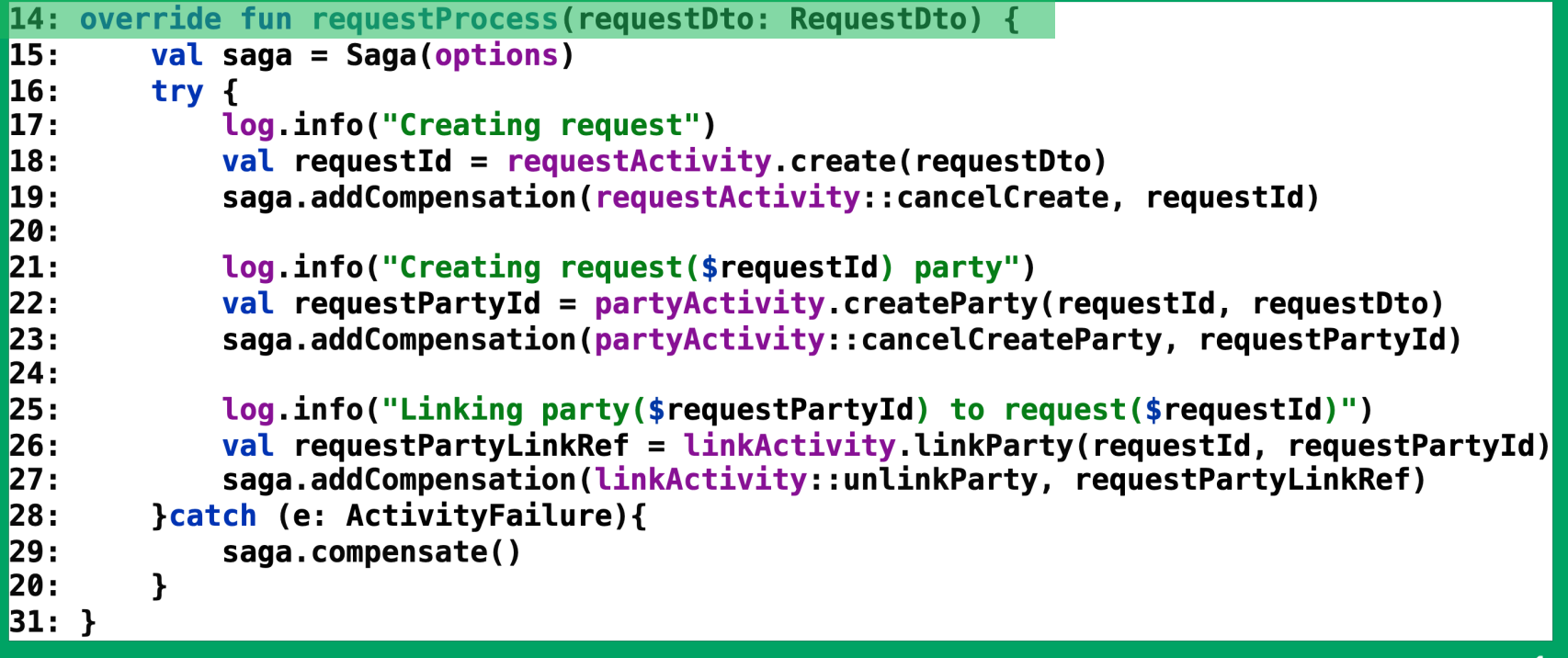

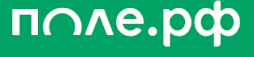

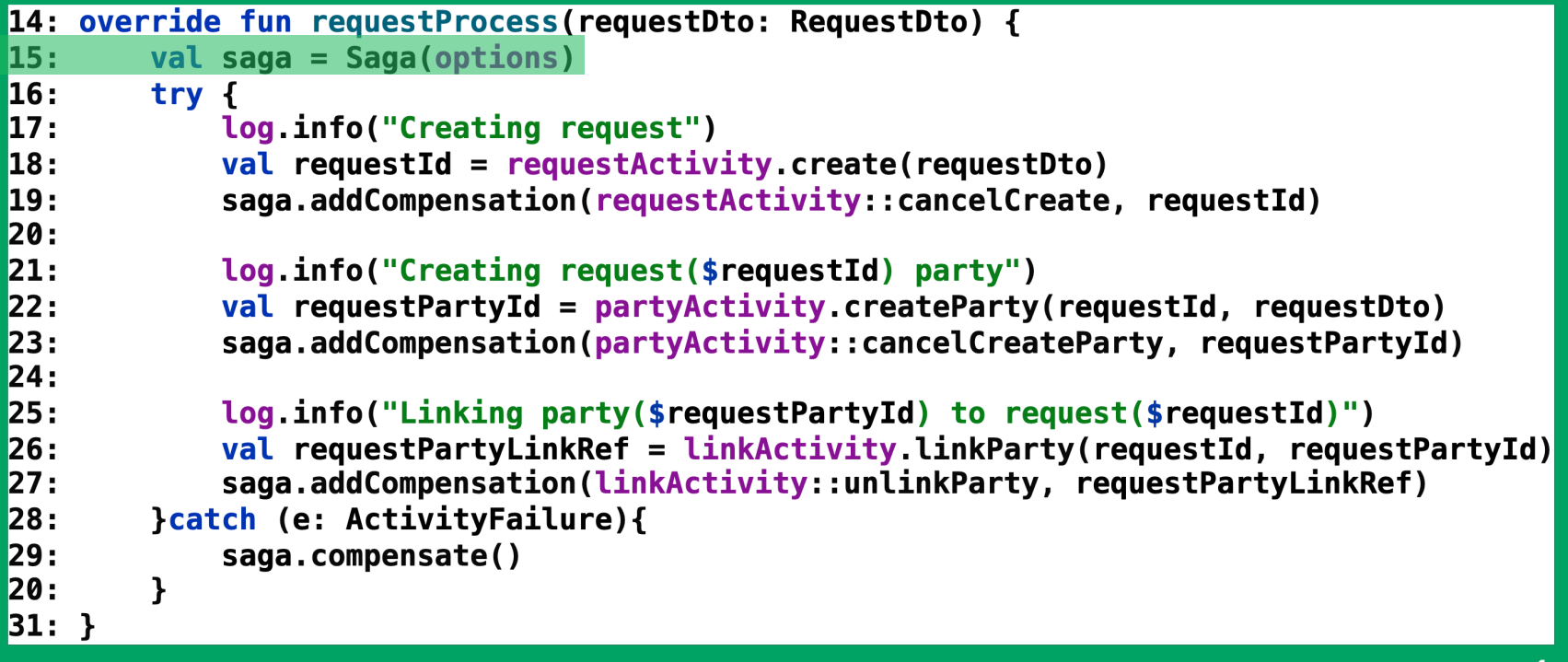

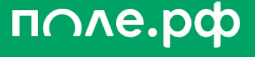

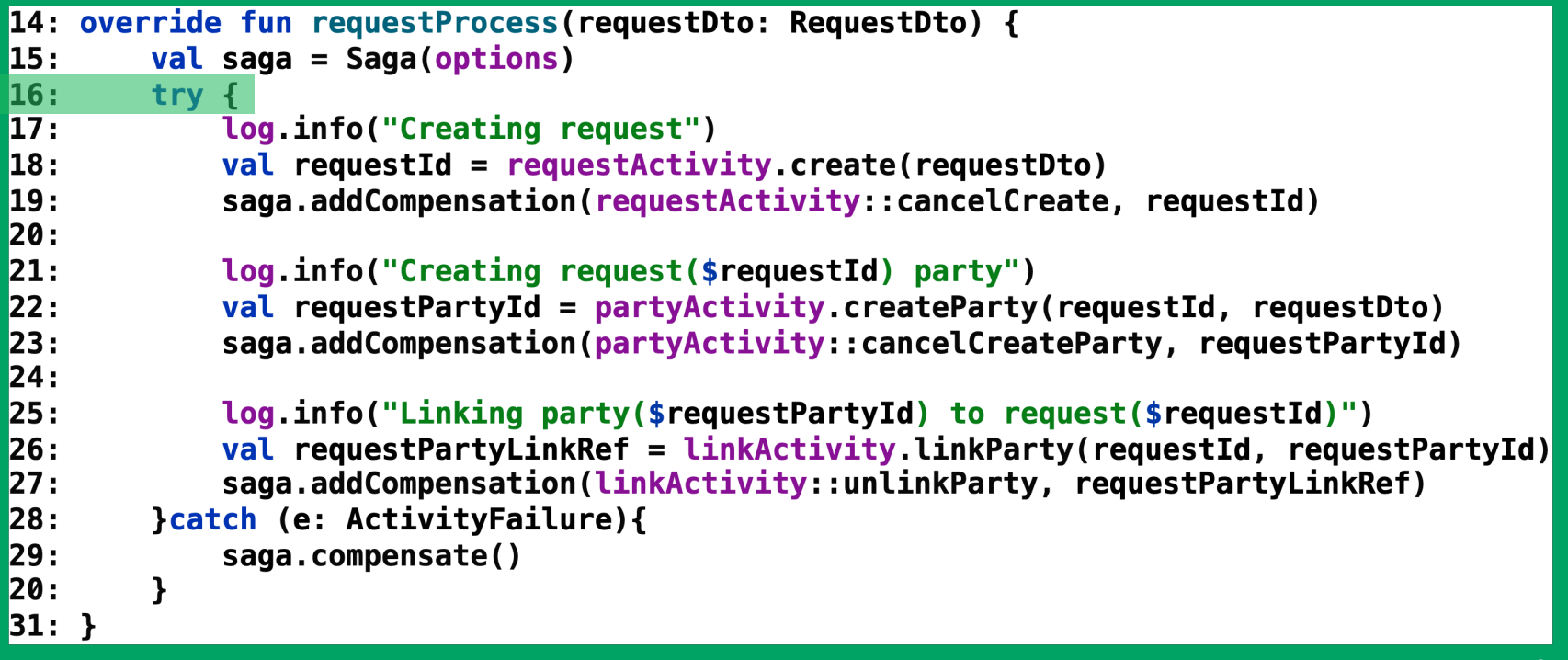

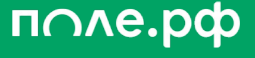

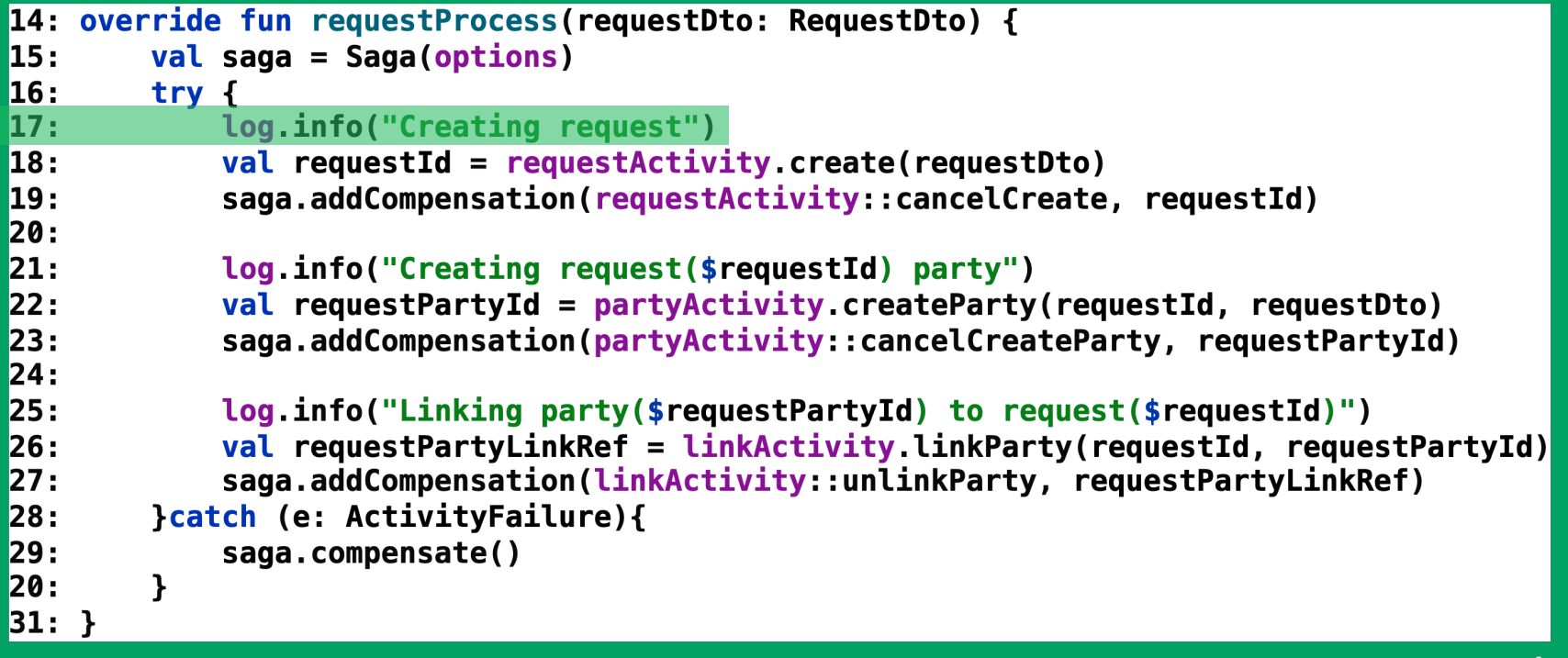

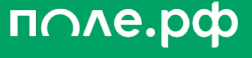

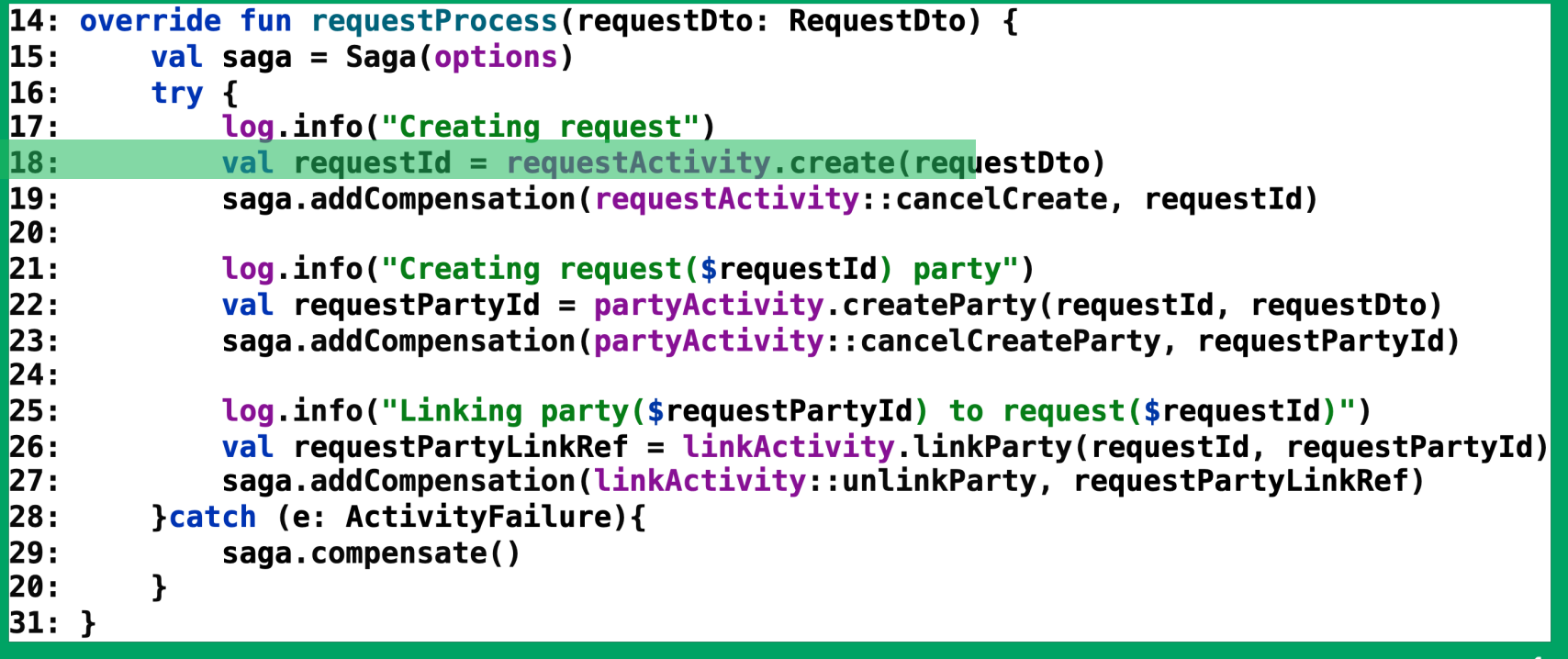

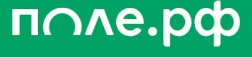

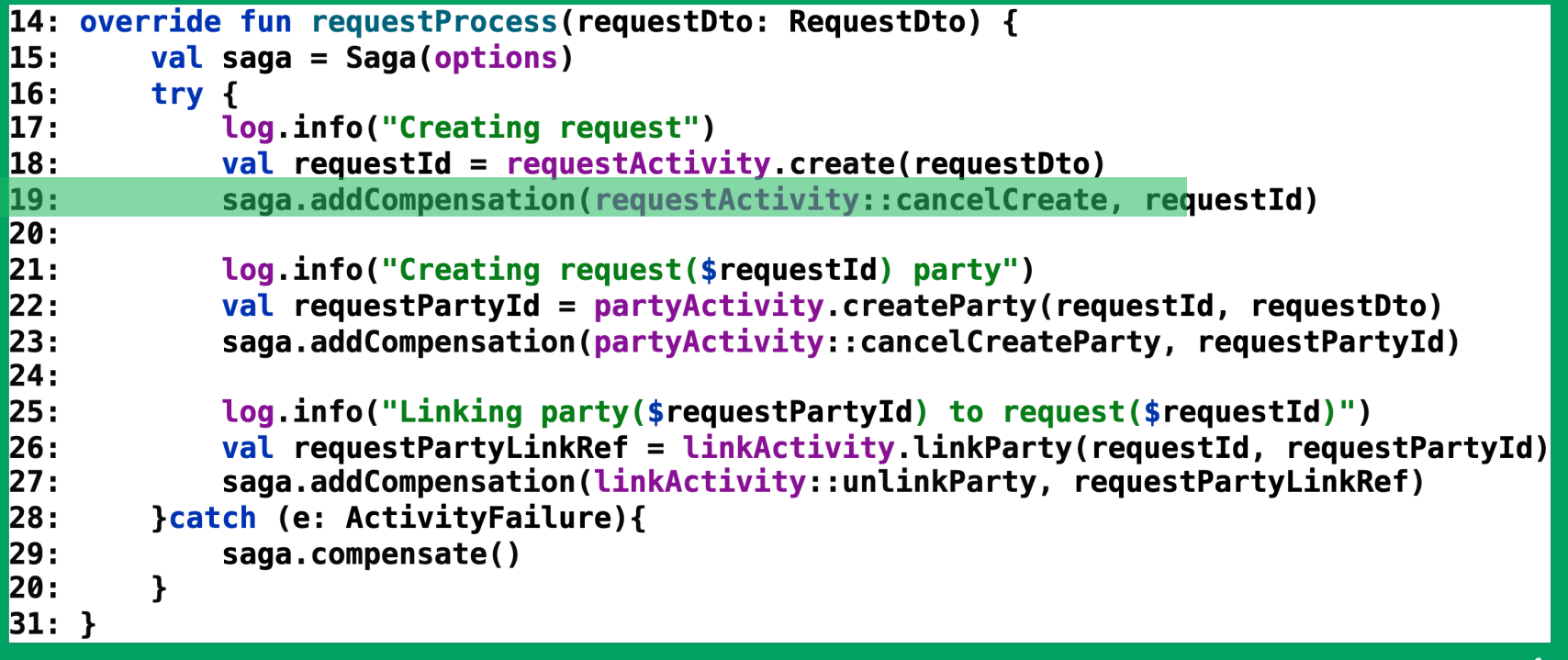

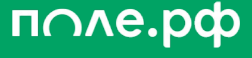

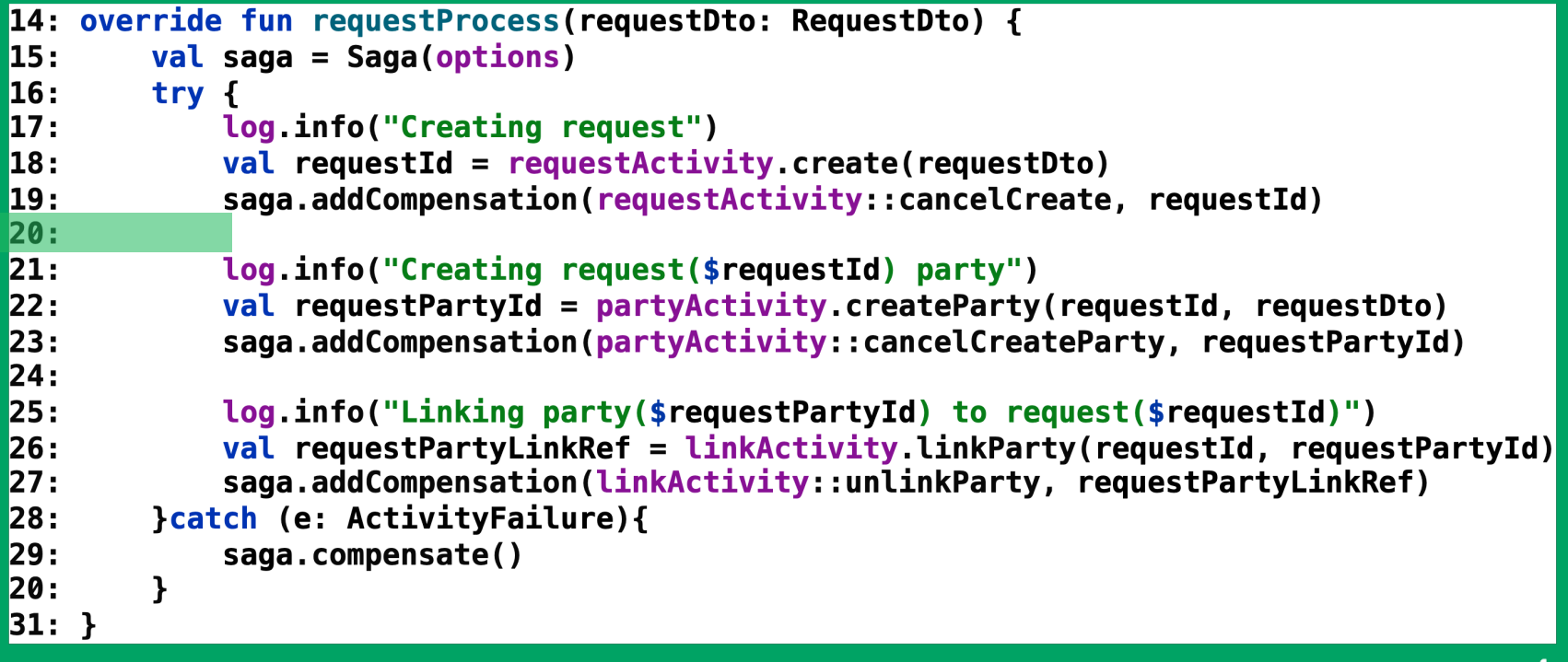

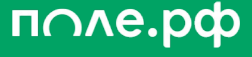

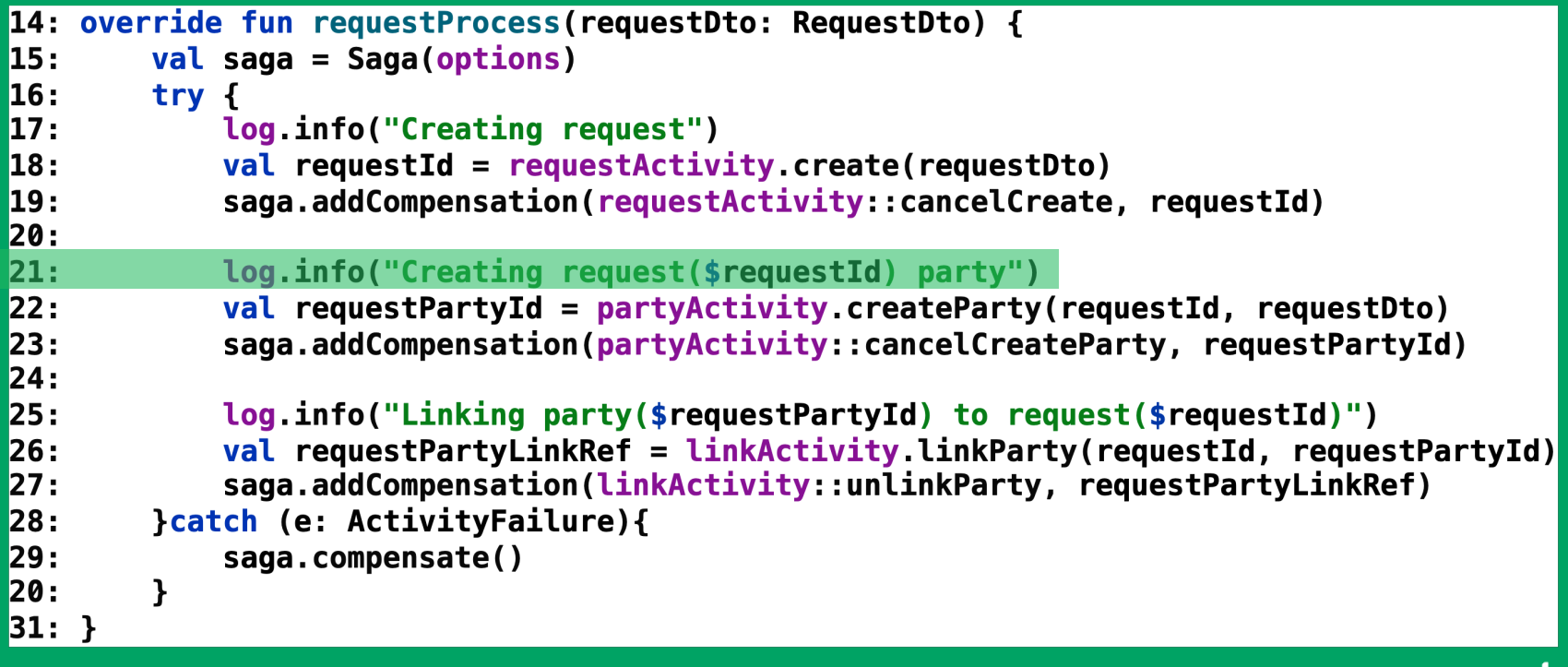

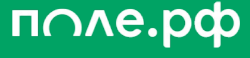
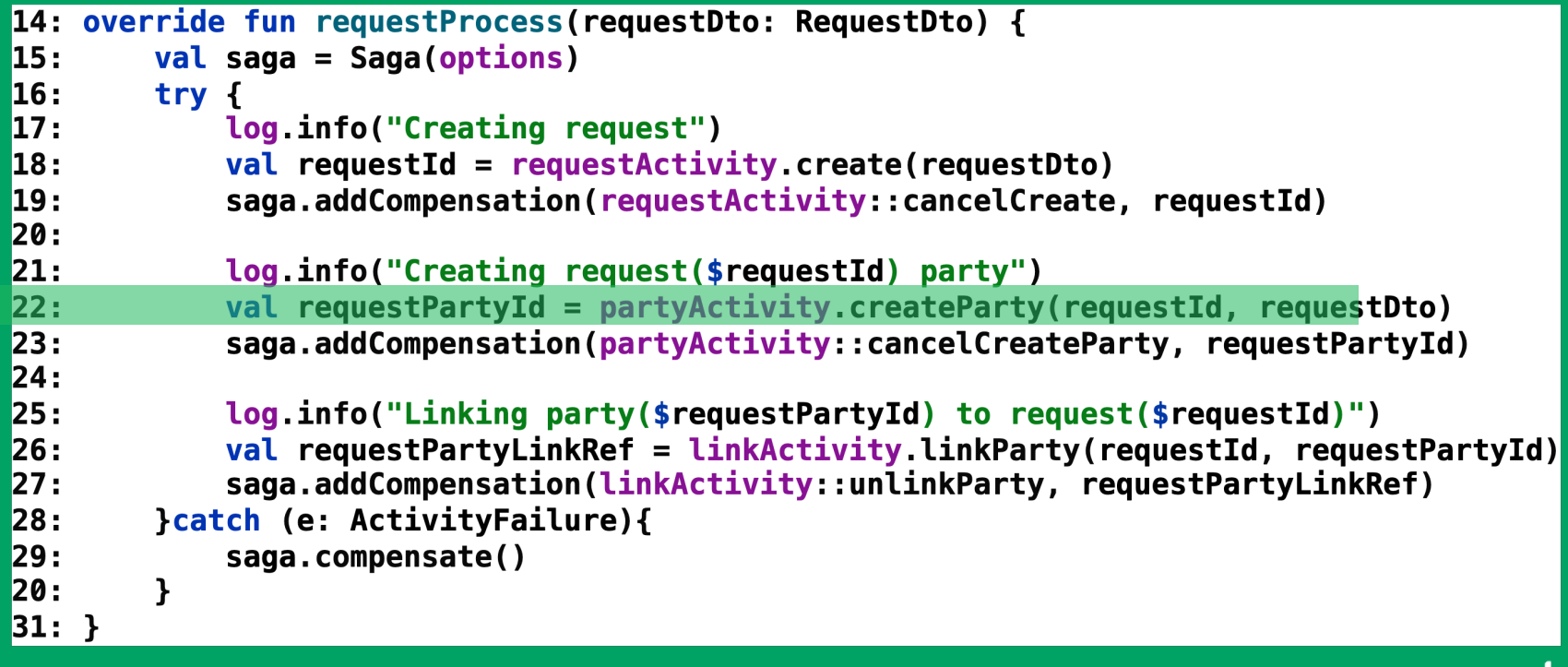

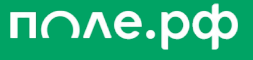

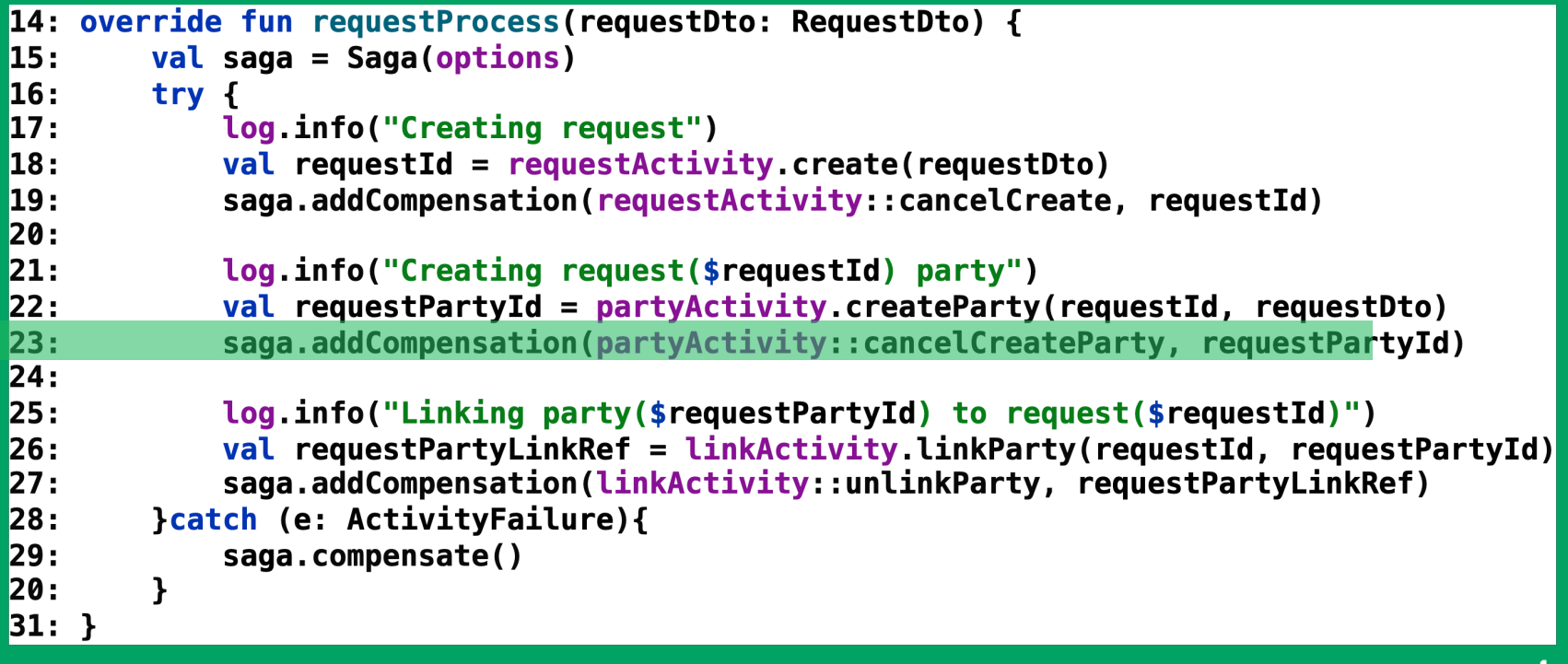

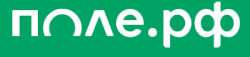

```
14: override fun requestProcess(requestDto: RequestDto) {
15:
        val saga = Saga(optim)16:
        try f17:log info("Creating request")
18:
            val requestId = requestActivity.create(requestDto)
19:
            saga.addCompensation(requestActivity::cancelCreate, requestId)
20:
21:log.info("Creating request($requestId) party")
22:val requestPartyId = partyActivity.createst Party(requestId, requestDto)23:
            saga.addCompensation(partyActivity::cancelCreateParty, requestPartyId)
24:
25:
            log.info("Linking party($requestPartyId) to request($requestId)")
26:
            val requestPartyLinkRef = linkActivity.linkParty(requestId, requestPartyId)
27:
            saga.addCompensation(linkActivity::unlinkParty, requestPartyLinkRef)
28:
        }catch (e: ActivityFailure){
29:
            saga.compensate()
20:
        \mathbf{r}31: }
```
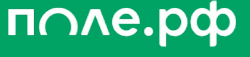

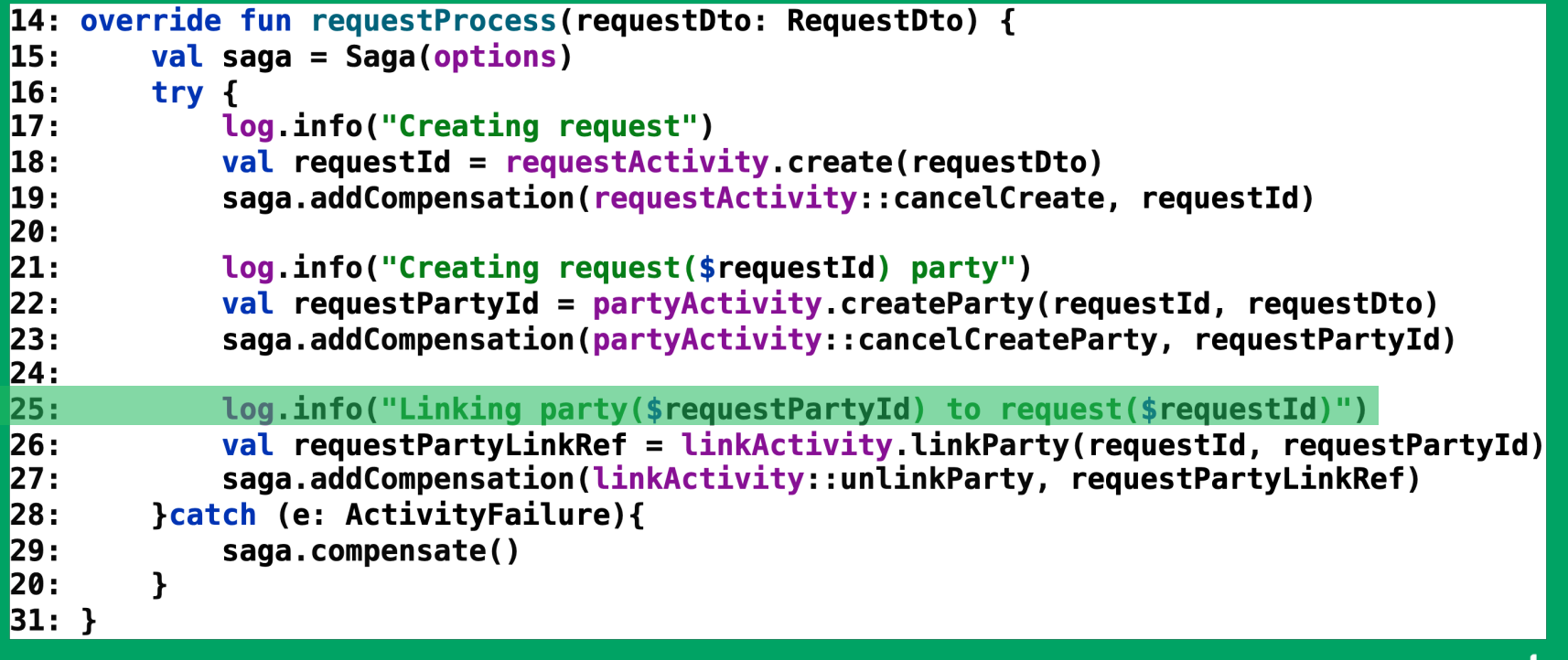

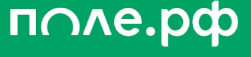

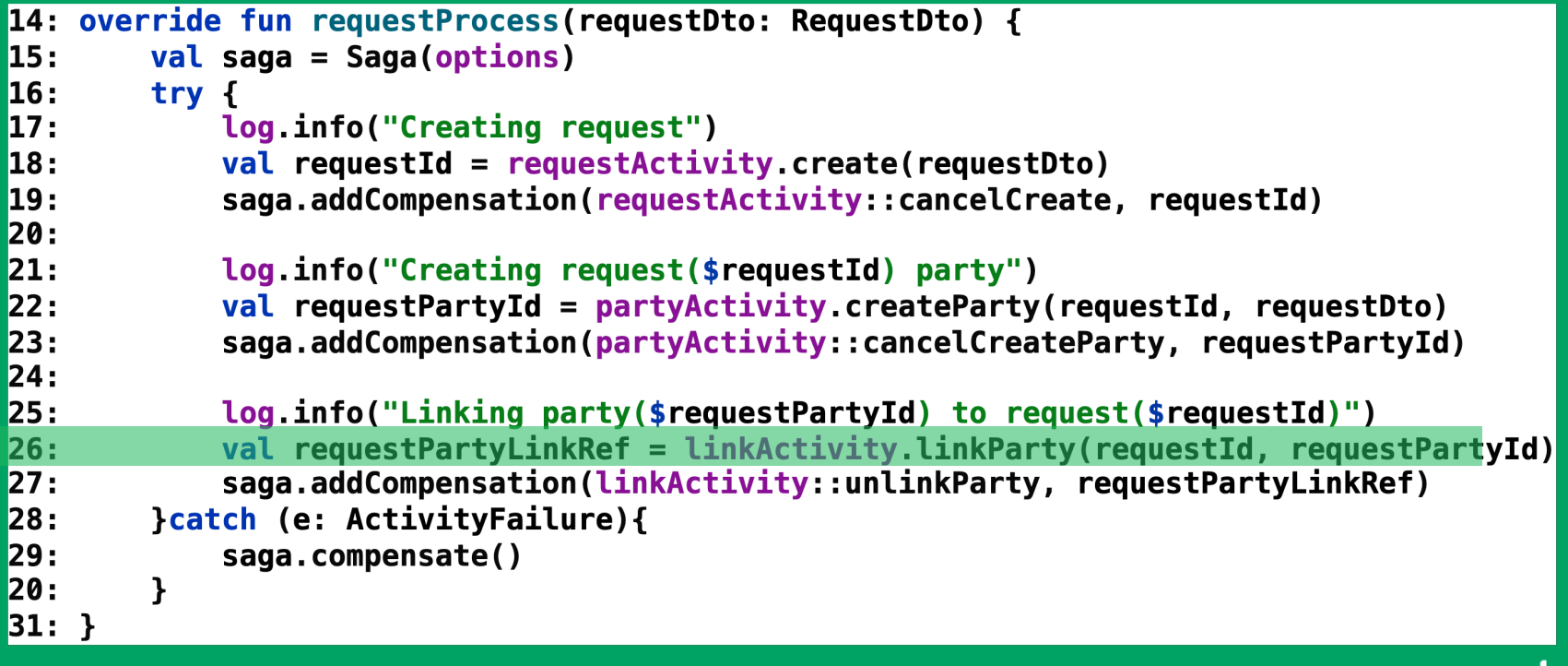

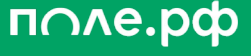

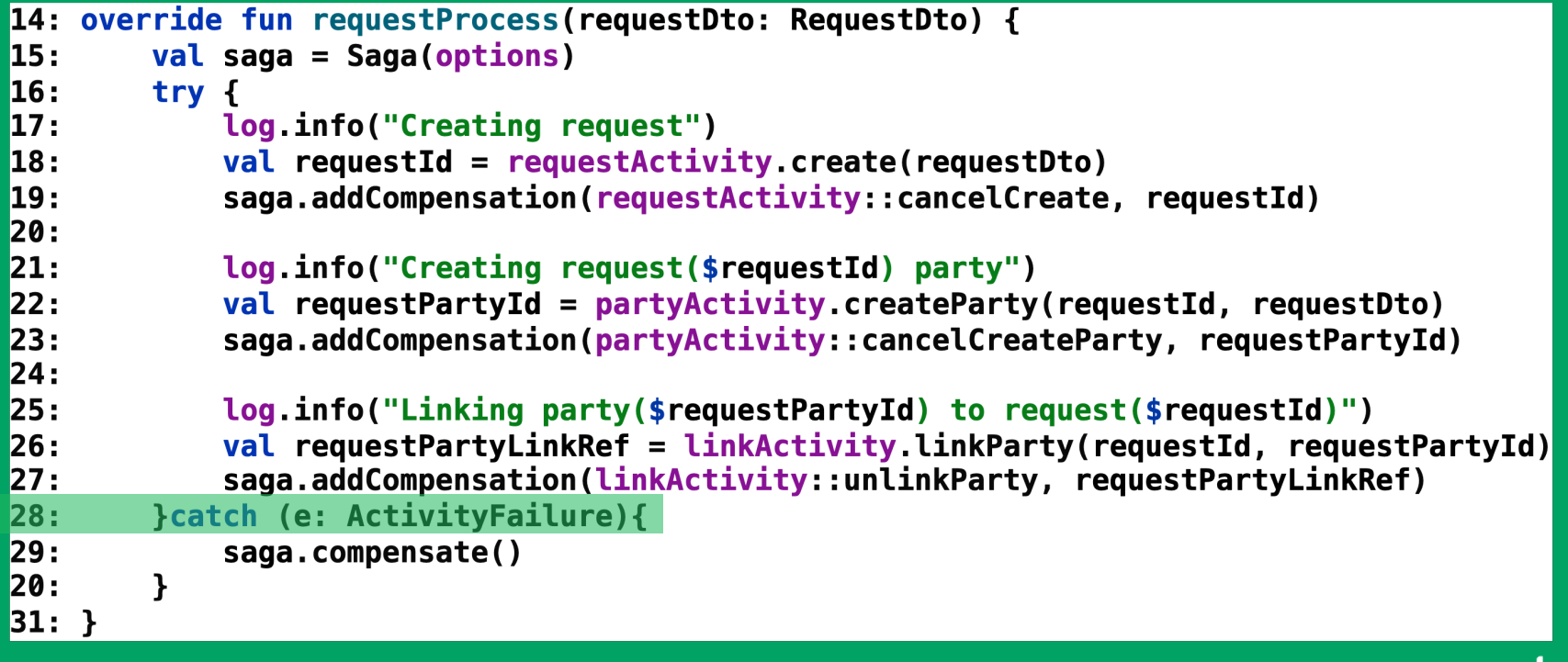

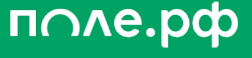

```
14: override fun requestProcess(requestDto: RequestDto) {
15:
        val saga = Saga(optim)16:
        try f17:log info("Creating request")
18:
            val requestId = requestActivity.create(requestDto)
19:
            saga.addCompensation(requestActivity::cancelCreate, requestId)
20:
21:
            log.info("Creating request($requestId) party")
22:val requestPartyId = partyActivity.createst Party(requestId, requestDto)23:
            saga.addCompensation(partyActivity::cancelCreateParty, requestPartyId)
24:
25:
            log.info("Linking party($requestPartyId) to request($requestId)")
26:
            val requestPartyLinkRef = linkActivity.linkParty(requestId, requestPartyId)
27:
            saga.addCompensation(linkActivity::unlinkParty, requestPartyLinkRef)
28:
        }catch (e: ActivityFailure){
29:
            saga.compensate()
        \overline{ }20:
31: }
```
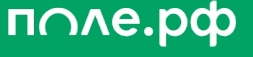

```
14: override fun requestProcess(requestDto: RequestDto) {
15:
        val saga = Saga(optim)16:
        try f17:log info("Creating request")
18:
            val requestId = requestActivity.create(requestDto)
19:
            saga.addCompensation(requestActivity::cancelCreate, requestId)
20:
21:
            log.info("Creating request($requestId) party")
22:val requestPartyId = partyActivity.createParty(requestId, requestDto)
23:
            saga.addCompensation(partyActivity::cancelCreateParty, requestPartyId)
24:
25:
            log.info("Linking party($requestPartyId) to request($requestId)")
26:
            val requestPartyLinkRef = linkActivity.linkParty(requestId, requestPartyId)
27:
            saga.addCompensation(linkActivity::unlinkParty, requestPartyLinkRef)
28:
        }catch (e: ActivityFailure){
29:
            saga.compensate()
20:
31: }
```
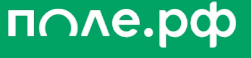

```
14: override fun requestProcess(requestDto: RequestDto) {
15:
        val saga = Saga(optim)16:
        try f17:log info("Creating request")
18:
            val requestId = requestActivity.create(requestDto)
19:
            saga.addCompensation(requestActivity::cancelCreate, requestId)
20:
21:
            log.info("Creating request($requestId) party")
22:val requestPartyId = partyActivity.createParty(requestId, requestDto)
23:
            saga.addCompensation(partyActivity::cancelCreateParty, requestPartyId)
24:
25:
            log.info("Linking party($requestPartyId) to request($requestId)")
26:
            val requestPartyLinkRef = linkActivity.linkParty(requestId, requestPartyId)
27:
            saga.addCompensation(linkActivity::unlinkParty, requestPartyLinkRef)
28:
        }catch (e: ActivityFailure){
            saga.compensate()
29:
20:
31: }
```
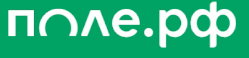

#### Нельзя

- println()
- synchronized
- Работа с другими системами вне Activity

#### Можно

- Workflow.logger()
- Синхронное/асинхронное выполнение Activity
- Использовать поля объекта Workflow

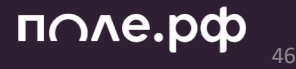

# Механика на уровне JVM - Query, Signal

**Bbi30B Query/Signal ->** 

Создание объекта и выполнение всех строк кода до Save Point

#### Вывод =>

Используйте Query/Signal аккуратно и с пониманием работы кода

Состояние бизнес сущности хранить в БД и проверять там

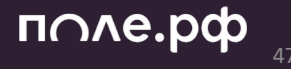

### Где мы применяем

- Интеграция с внешними системами
- Запуск фоновых Job-ов
- Паттерн SAGA
- Событийная модель publisher/subscriber

## Интеграция с внешними системами

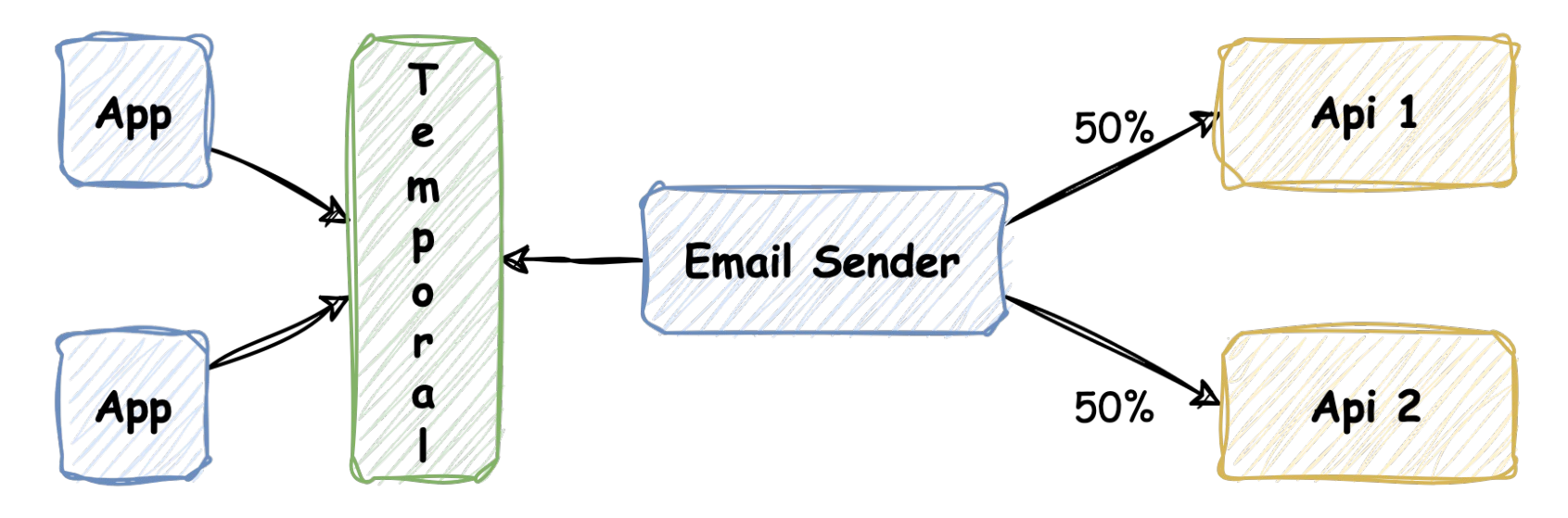

поле.рф 49

## Интеграция с внешними **СИСТЕМАМИ**

- Retry делает за нас  $\bullet$
- Можно настроить Backoff Limit  $\bullet$
- Есть Rate Limiting на реплику и на очередь  $\bullet$
- Легко перезапустить отправку при долгой недоступности силами  $\bullet$ Support команды

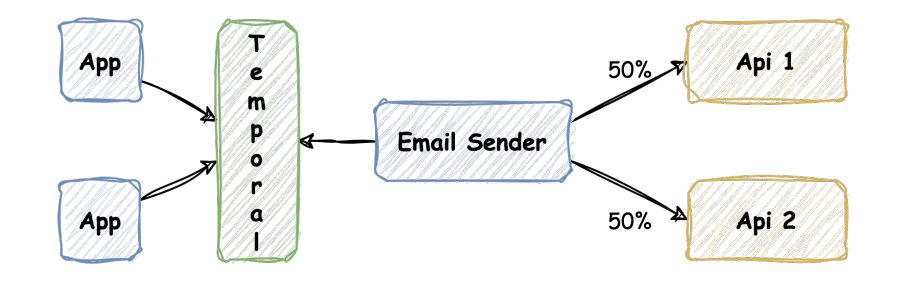

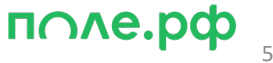

#### Бесконечный Workflow

- Удобно в сопровождении
- Лимит Temporal на историю запусков

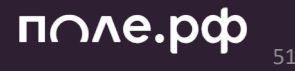

#### Бесконечный Workflow

- Удобно в сопровождении
- Лимит Temporal на историю запусков

#### Workflow Schedule

• Интервальный или по расписанию

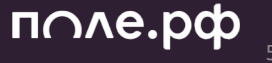

#### Бесконечный Workflow

- Удобно в сопровождении
- Лимит Temporal на историю запусков

#### Workflow Schedule

• Интервальный или по расписанию

Выносить в свой Namespace

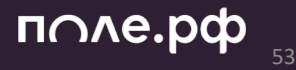

#### Бесконечный Workflow

- Удобно в сопровождении
- Лимит Temporal на историю запусков

#### Workflow Schedule

• Интервальный или по расписанию

#### Выносить в свой Namespace

#### Одновременный запуск многих Job-ов

• Защита от лавины Activity через настройки Capacity на Worker

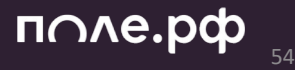

- Temporal реализует распределённую SAGA через оркестрацию  $\bullet$
- Операция целиком Workflow  $\bullet$
- Прямое действие через Activity  $\bullet$
- Компенсирующий коммит тоже через Activity  $\bullet$

- Temporal реализует распределённую SAGA через оркестрацию  $\bullet$
- Операция целиком Workflow  $\bullet$
- Прямое действие через Activity  $\bullet$
- Компенсирующий коммит тоже через Activity  $\bullet$

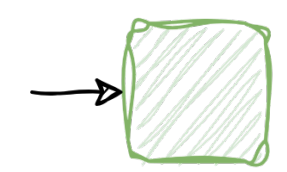

- Temporal реализует распределённую SAGA через оркестрацию  $\bullet$
- Операция целиком Workflow  $\bullet$
- Прямое действие через Activity  $\bullet$
- Компенсирующий коммит тоже через Activity  $\bullet$

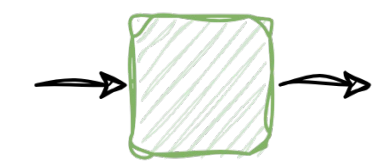

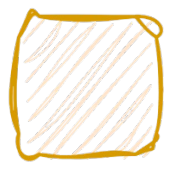

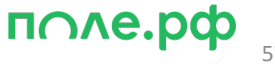

- Temporal реализует распределённую SAGA через оркестрацию  $\bullet$
- Операция целиком Workflow  $\bullet$
- Прямое действие через Activity  $\bullet$
- Компенсирующий коммит тоже через Activity  $\bullet$

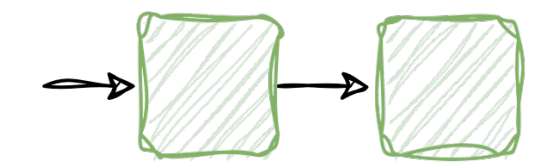

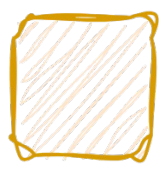

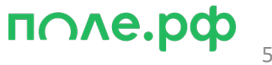

- Temporal реализует распределённую SAGA через оркестрацию  $\bullet$
- Операция целиком Workflow  $\bullet$
- Прямое действие через Activity  $\bullet$
- Компенсирующий коммит тоже через Activity  $\bullet$

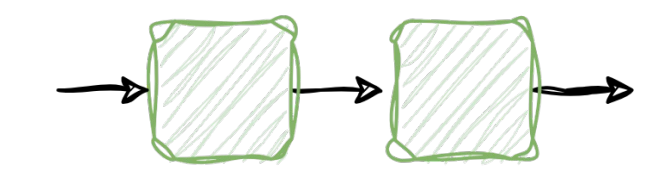

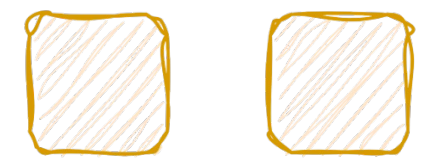

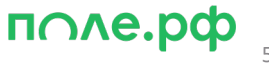

- Temporal реализует распределённую SAGA через оркестрацию  $\bullet$
- Операция целиком Workflow  $\bullet$
- Прямое действие через Activity  $\bullet$
- Компенсирующий коммит тоже через Activity  $\bullet$

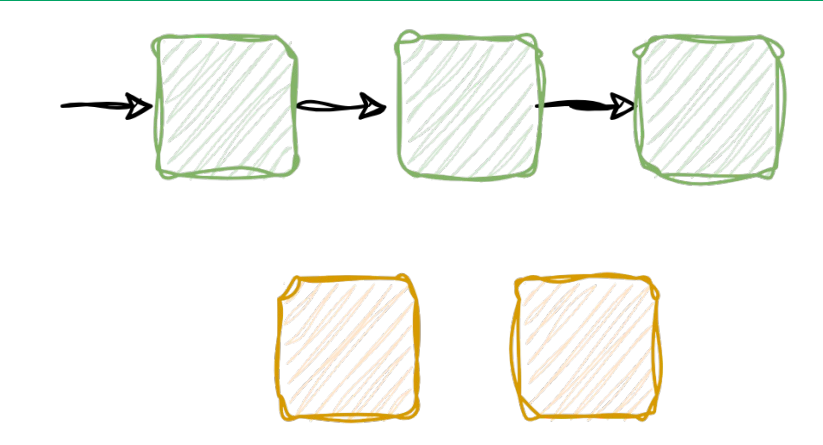

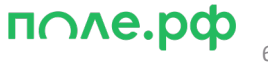

- Temporal реализует распределённую SAGA через оркестрацию  $\bullet$
- Операция целиком Workflow  $\bullet$
- Прямое действие через Activity  $\bullet$
- Компенсирующий коммит тоже через Activity  $\bullet$

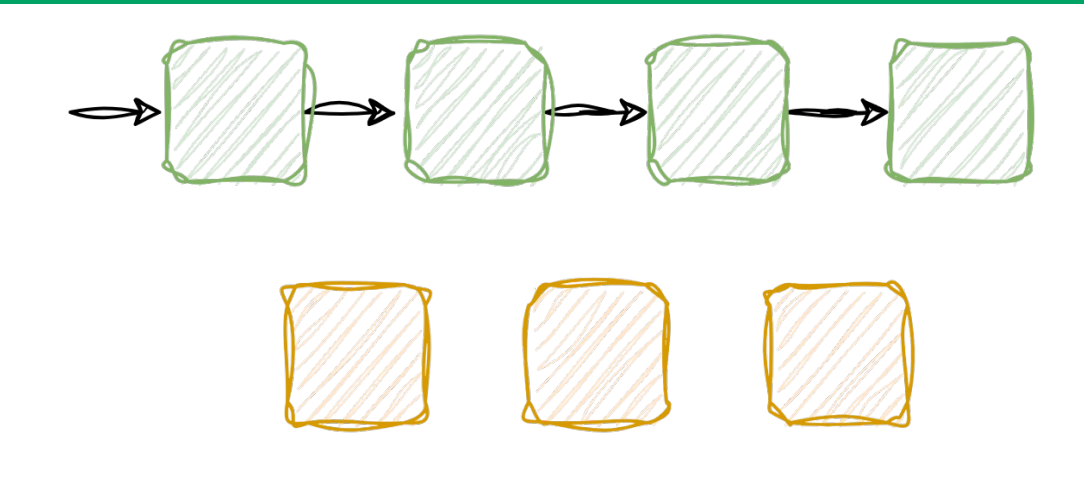

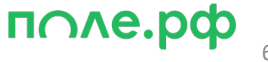

- Temporal реализует распределённую SAGA через оркестрацию  $\bullet$
- Операция целиком Workflow  $\bullet$
- Прямое действие через Activity  $\bullet$
- Компенсирующий коммит тоже через Activity  $\bullet$

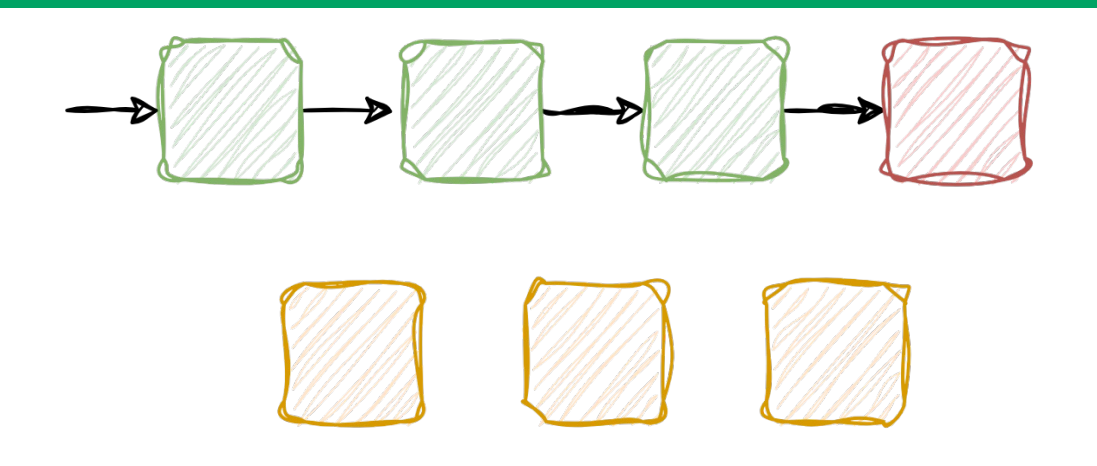

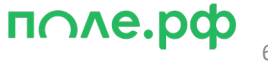

- Temporal реализует распределённую SAGA через оркестрацию  $\bullet$
- Операция целиком Workflow  $\bullet$
- Прямое действие через Activity  $\bullet$
- Компенсирующий коммит тоже через Activity  $\bullet$

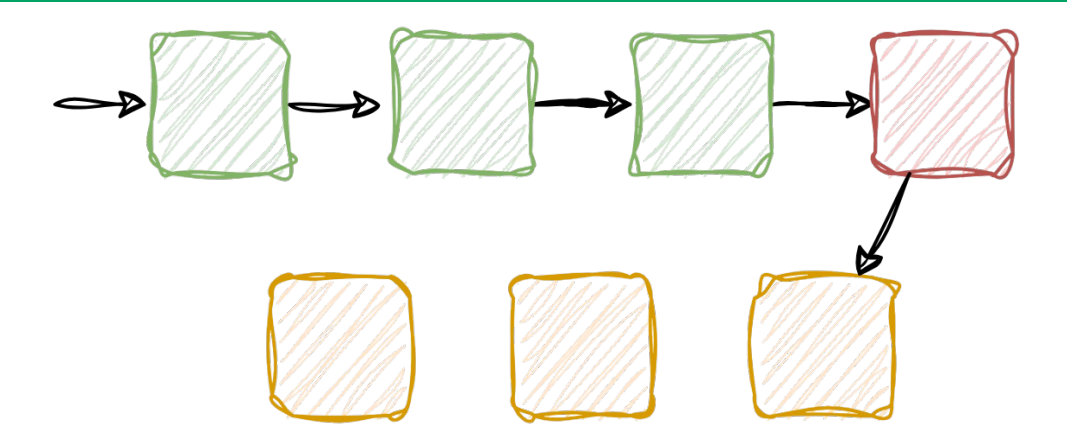

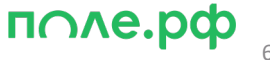

- Temporal реализует распределённую SAGA через оркестрацию  $\bullet$
- Операция целиком Workflow  $\bullet$
- Прямое действие через Activity  $\bullet$
- Компенсирующий коммит тоже через Activity  $\bullet$

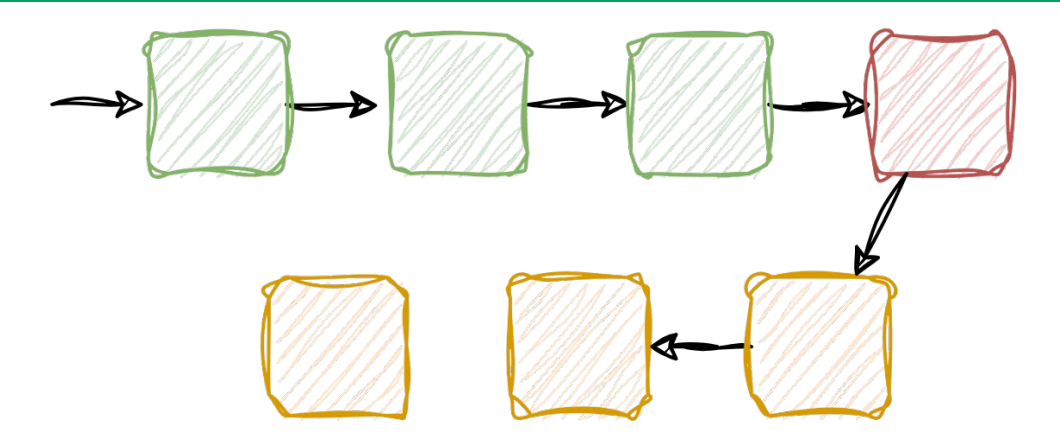

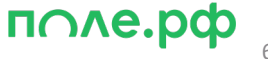

- Temporal реализует распределённую SAGA через оркестрацию  $\bullet$
- Операция целиком Workflow  $\bullet$
- Прямое действие через Activity  $\bullet$
- Компенсирующий коммит тоже через Activity  $\bullet$

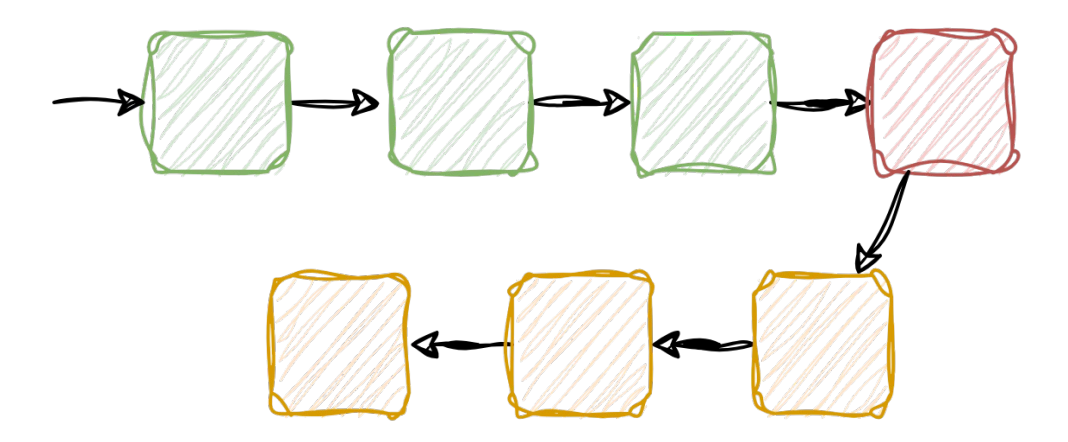

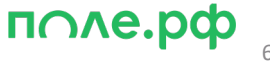

• Kafka это хорошо, но что если она избыточна в проекте?

• Если у нас уже есть Temporal, можем ли мы на нём реализовать паттерны из Kafka?

• Мы решили попробовать

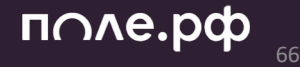

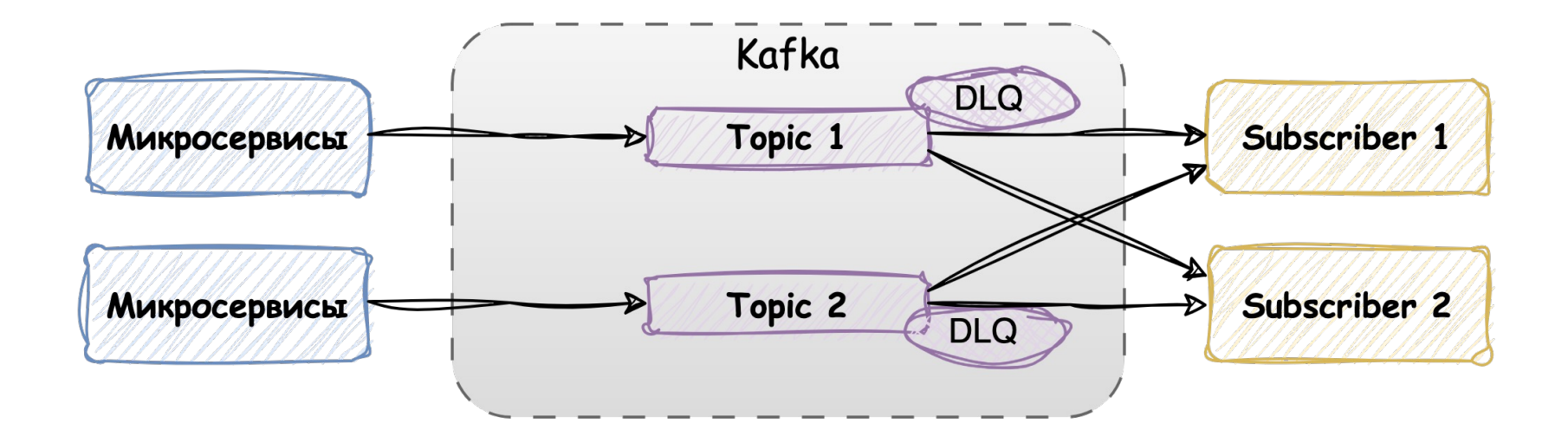

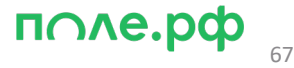

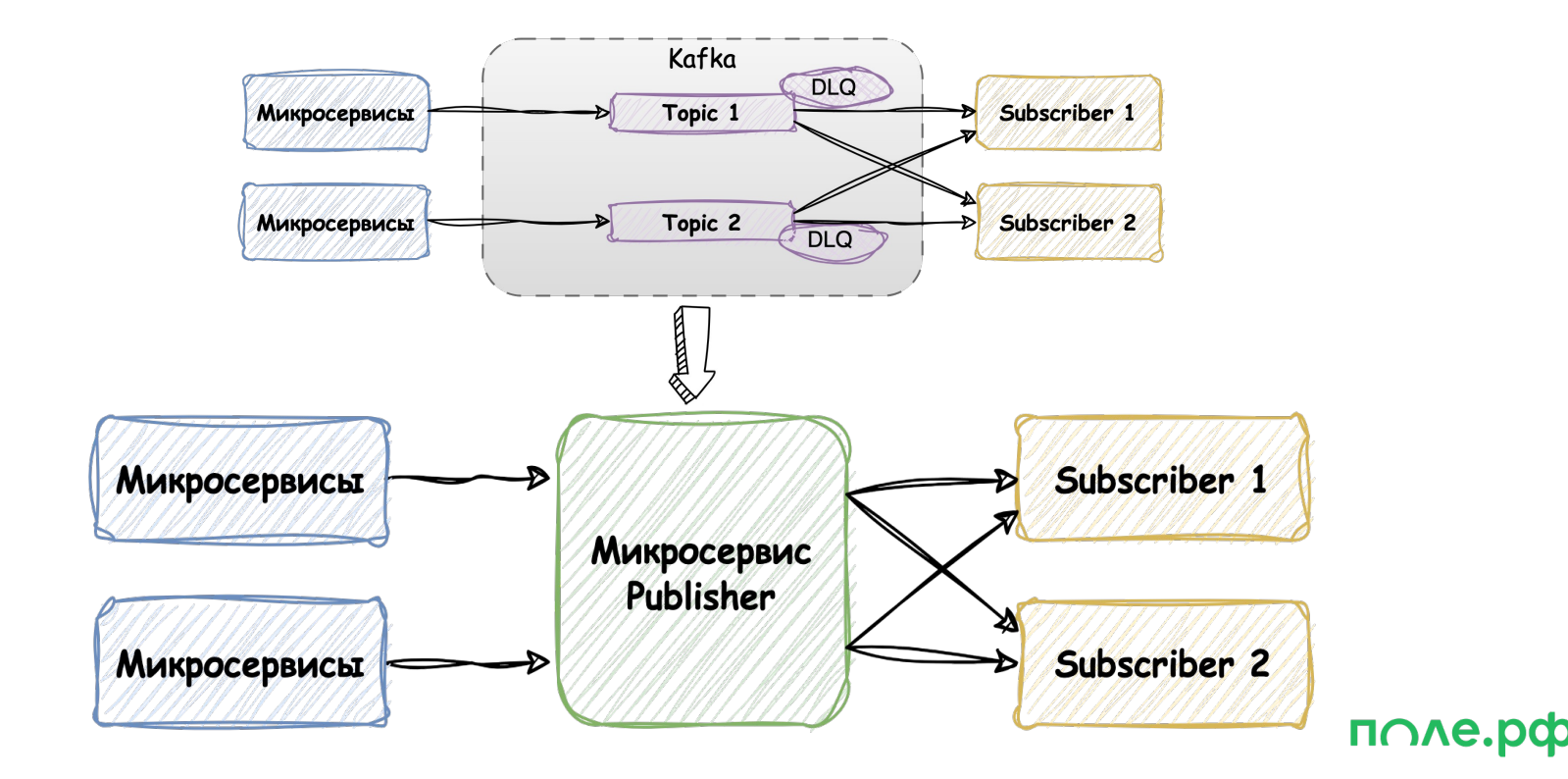

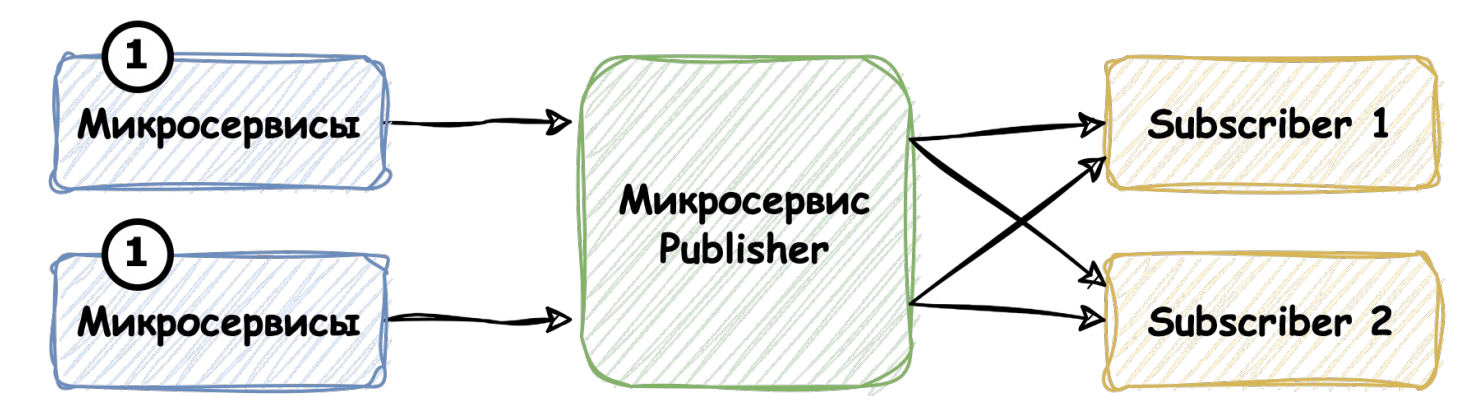

1. Workflow с бизнес-процессом

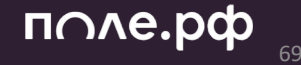

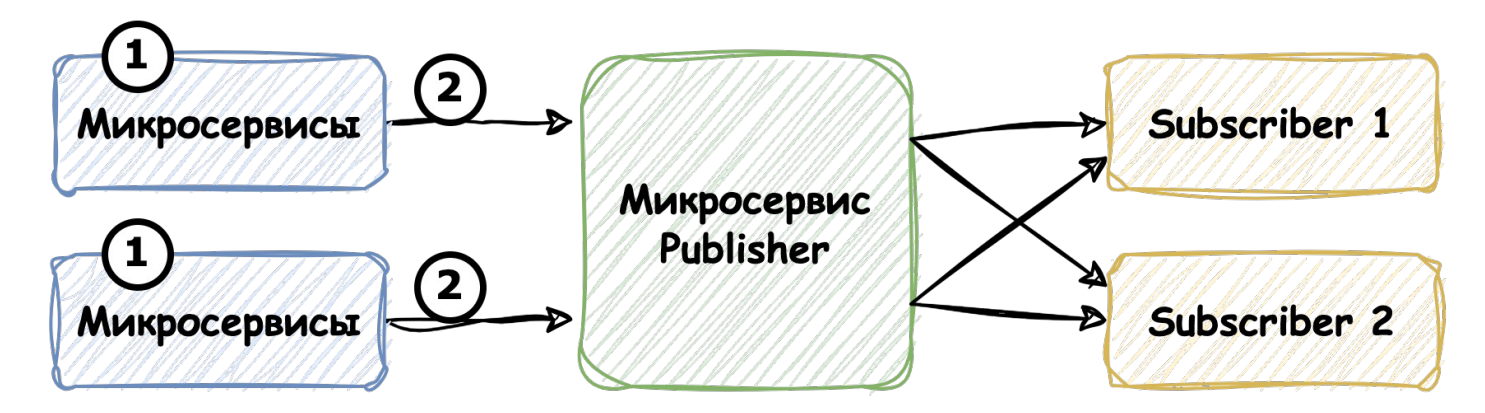

- 1. Workflow с бизнес-процессом
- 2. На каждое событие, которое нужно отправить выполняем Activity из Publisher-а, которое работает в паттерне Outbox

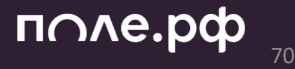

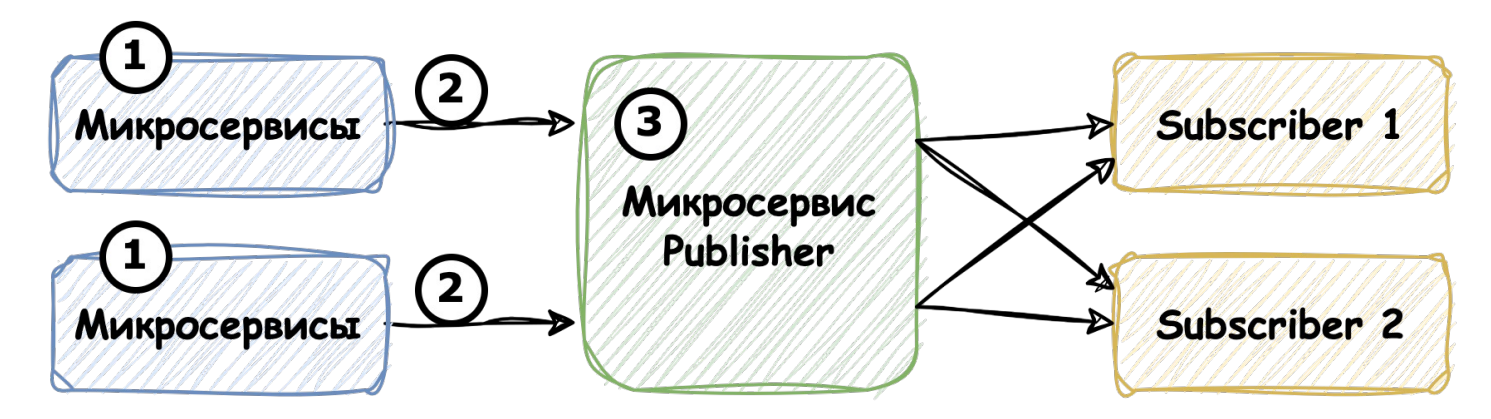

- 1. Workflow с бизнес-процессом
- 2. На каждое событие, которое нужно отправить выполняем Activity из Publisher-а, которое работает в паттерне Outbox
- 3. Activity запускает новый Workflow в Publisher-е

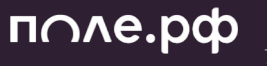

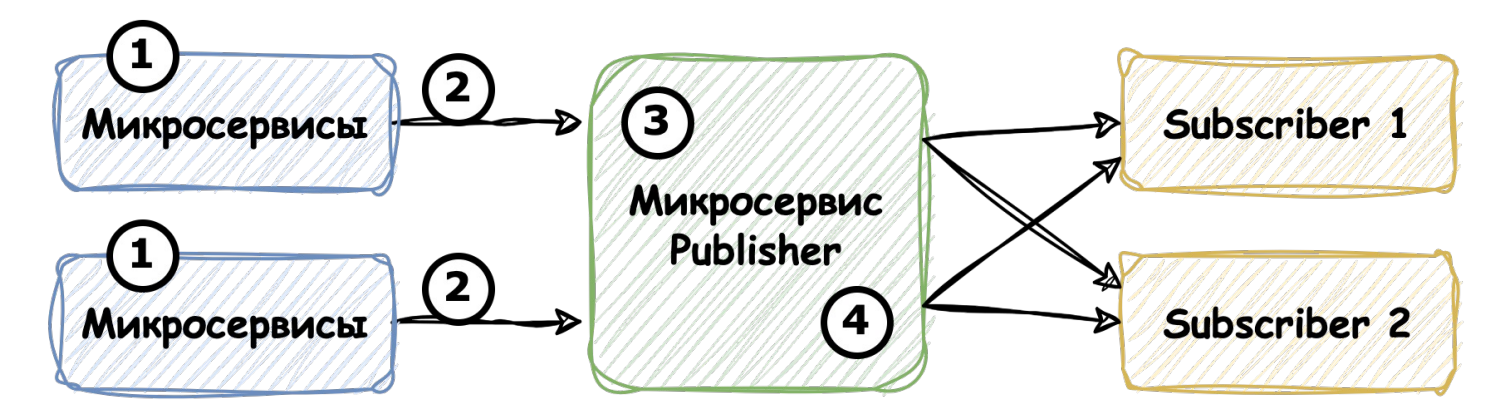

- 2. На каждое событие, которое нужно отправить выполняем Activity из Publisher-а, которое работает в паттерне Outbox
- 3. Activity запускает новый Workflow в Publisher-е
- 4. В Workflow используются Activity для каждого Subscriber-а, который **ПОЛЕ.РФ** запускает новый Workflow из Subscriber-а
## Паттерн publisher/subscriber

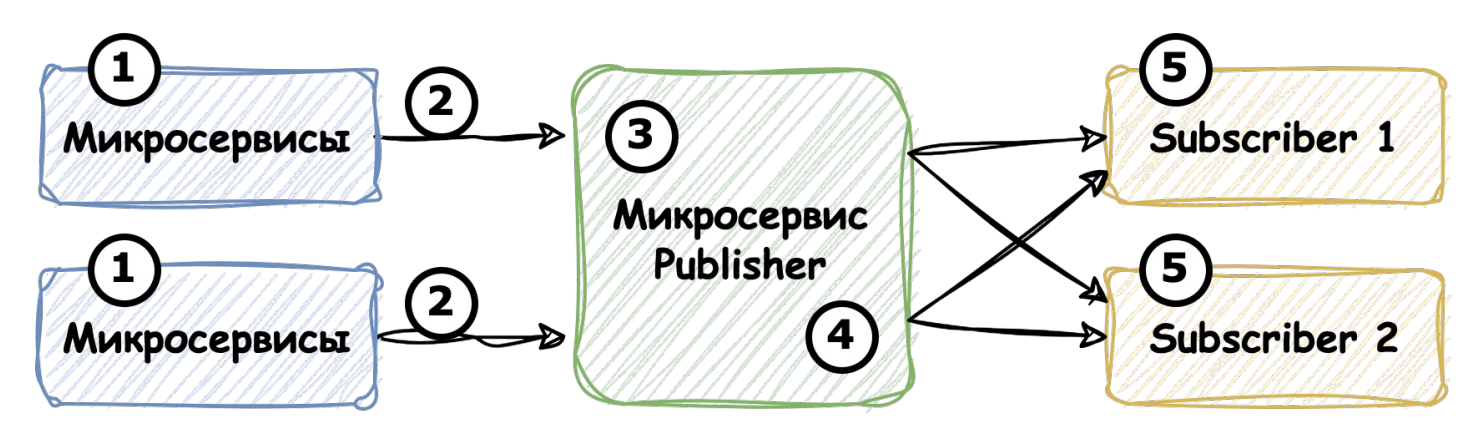

- 3. Activity запускает новый Workflow в Publisher-е
- 4. B Workflow используются Activity для каждого Subscriber-а, который запускает новый Workflow из Subscriber-а
- 5. Каждый Subscriber реализует свой Workflow, свой Rate Limiting **ПОЛЕ.РФ** и свой Retry Policy'

## Паттерн publisher/subscriber

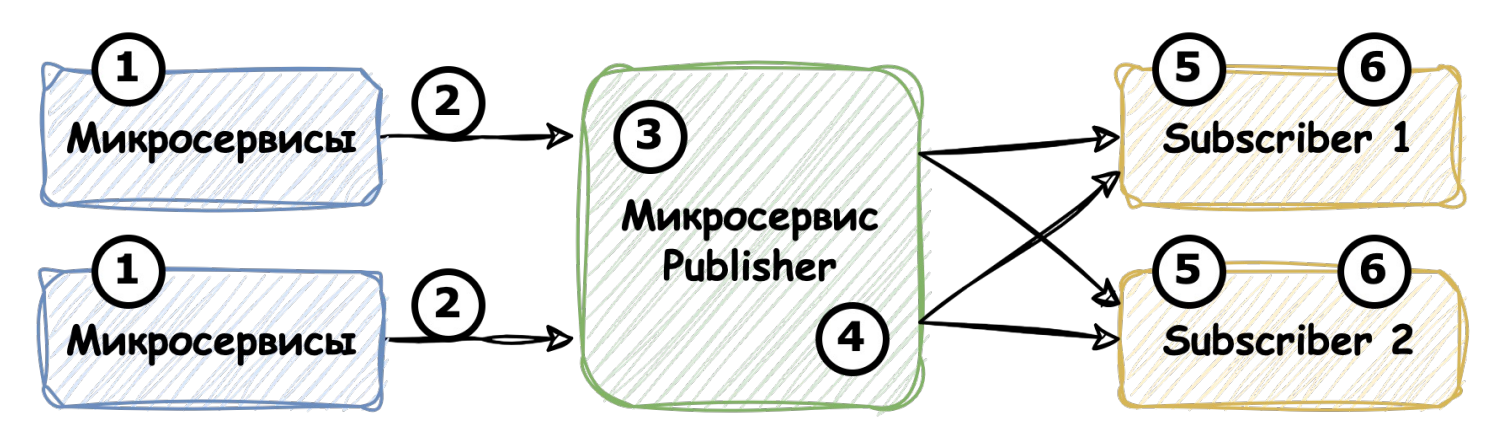

- 4. В Workflow используются Activity для каждого Subscriber-а, который запускает новый Workflow из Subscriber-а
- 5. Каждый Subscriber реализует свой Workflow, свой Rate Limiting и свой Retry Policy
- 6. Добавляем Signal + внешнюю БД получаем FIFO

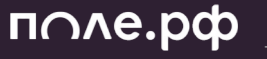

## Как делать Troubleshooting

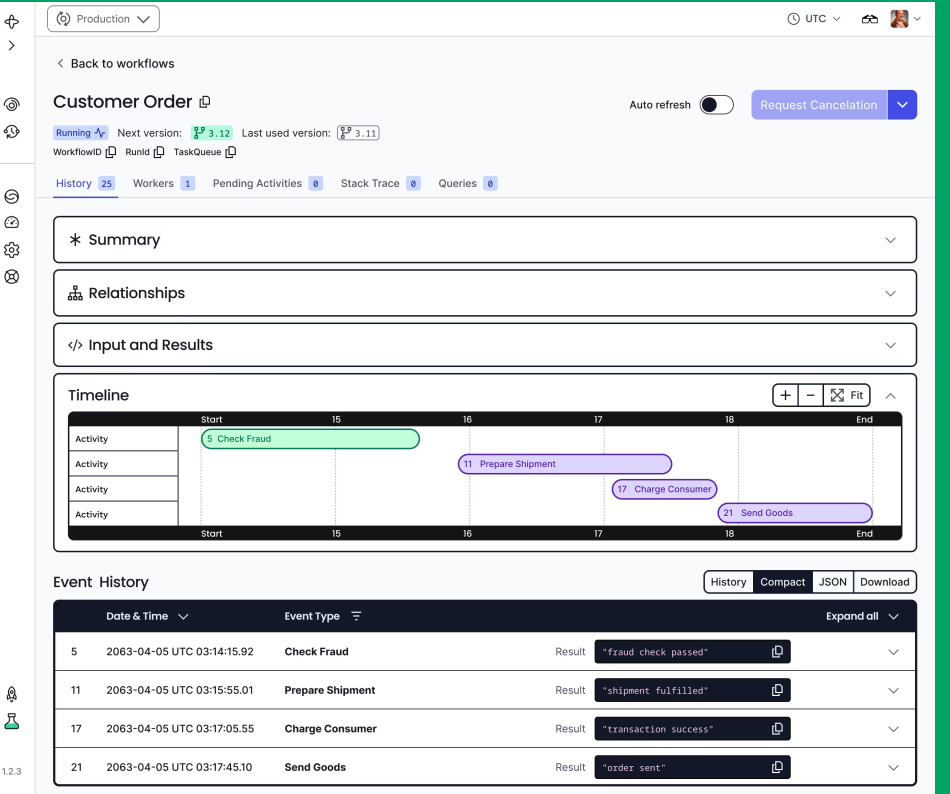

• Temporal UI

- Свободное именование Workflow/Activity
- Метрики, много метрик
- Server
- Client SDK
- Поиск по Custom Search **Attribute**

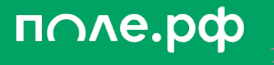

# Happy End

- Познакомились с Temporal и его основными понятиями
- Увидели нюансы работы в JVM и как работает Retry
- Посмотрели на 4 варианта использования:
- Интеграция / Фоновые процессы / Паттерны Saga и PubSub
- Ждём в гости на стенде поле.рф

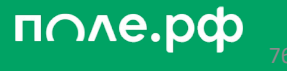

### поле.рф

### Примеры

#### Задать вопросы

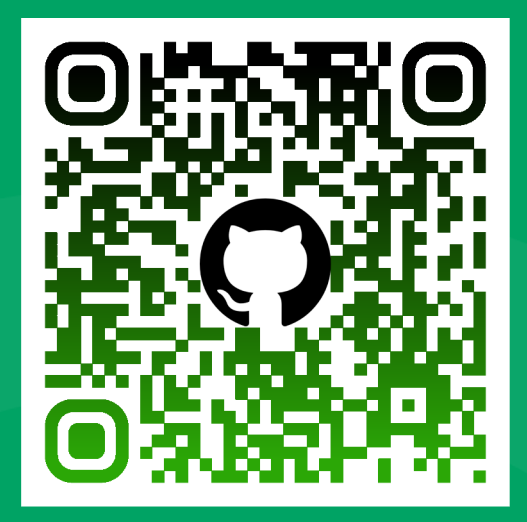

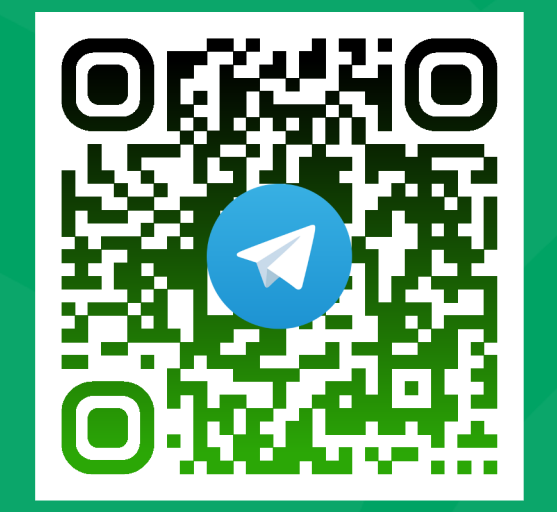

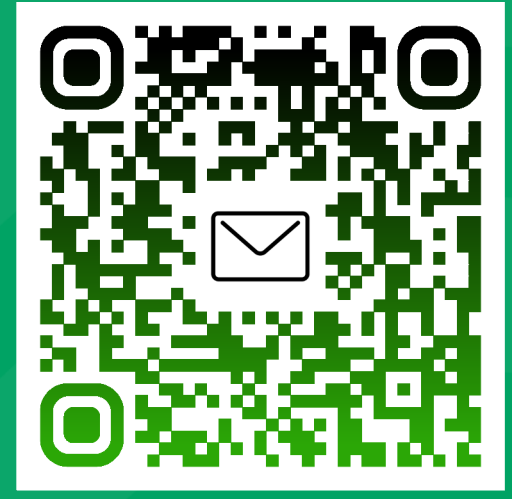